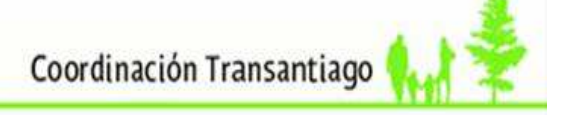

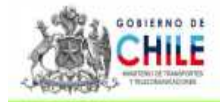

# **MANUAL ICPH, Plazas-Kilómetros Noviembre 2010**

**Unidad de Servicios de Transporte Coordinación Transantiago** 

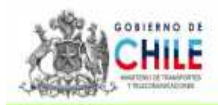

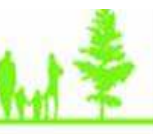

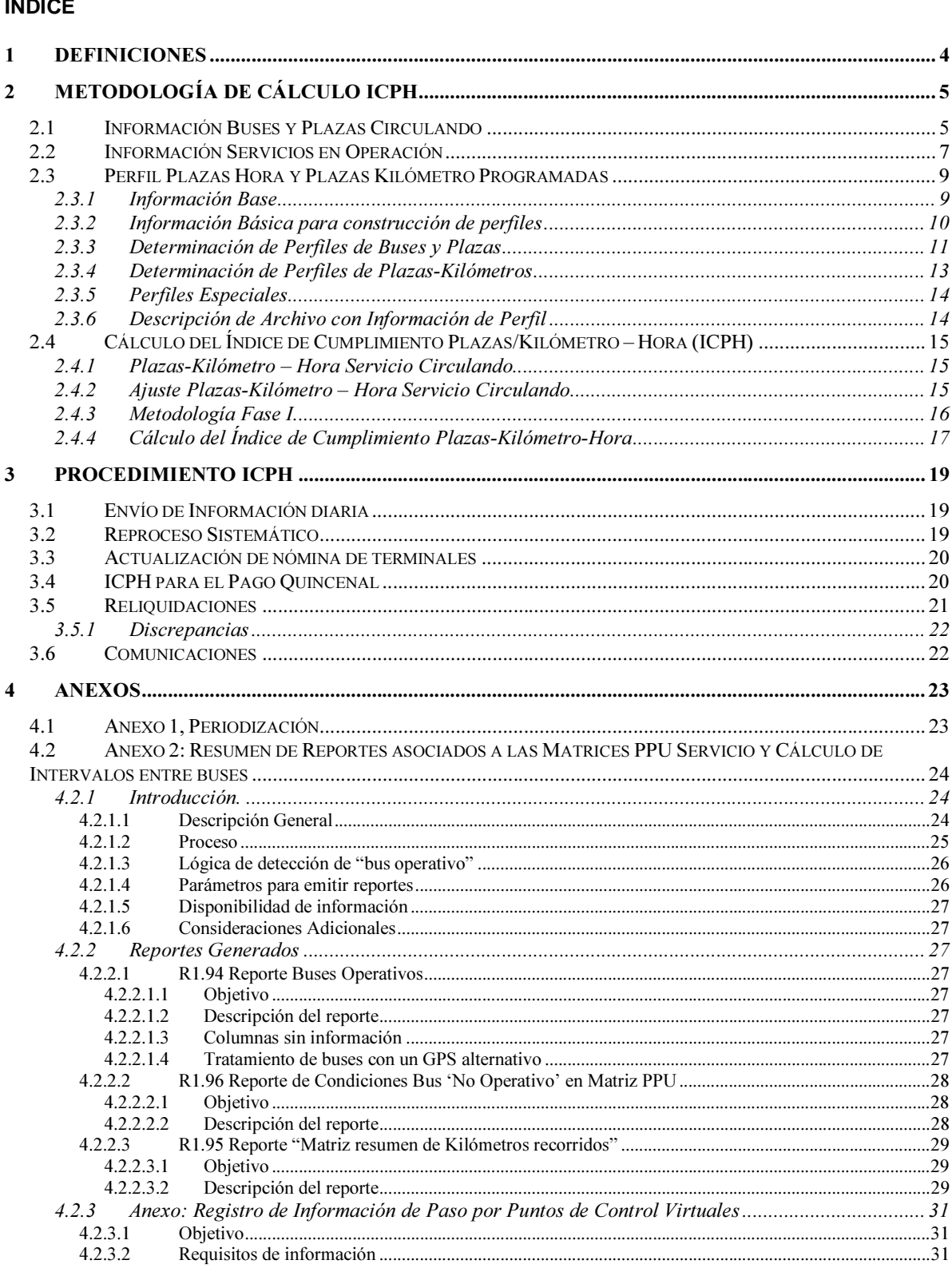

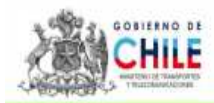

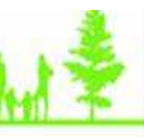

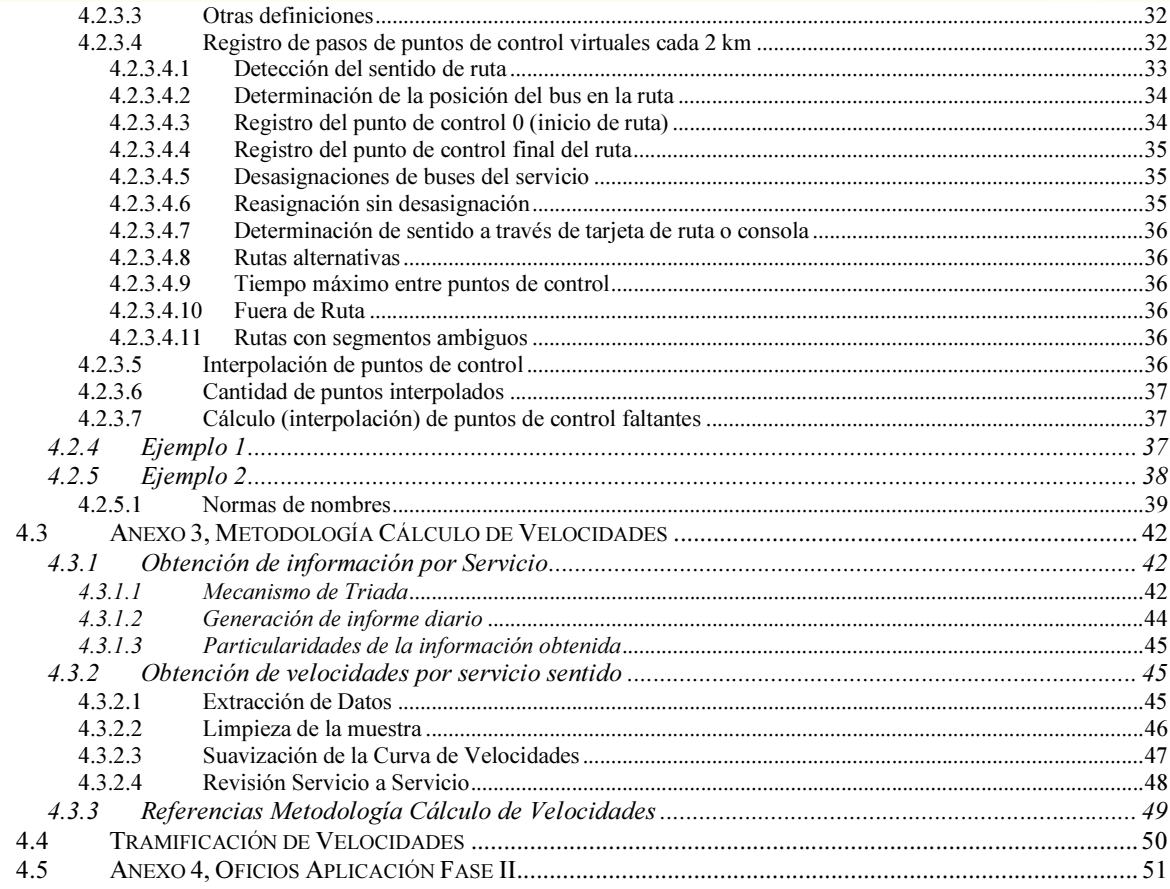

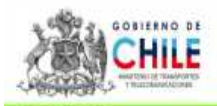

### **1 Definiciones**

- Bip: Transacción o Identificación (en pases escolares) efectuada en validadores de buses o Zonas Pagas.
- Bus Conectado: Es un Bus que emite al menos 10 mensajes de posicionamiento en la media hora.
- Bus en Movimiento: Es un bus Conectado con la condición de que el promedio de velocidades instantáneas sea mayor o igual a 2 km/hora.
- Bus en Terminal: Es un Bus con su posición geográfica media en el intervalo (30 minutos) dentro del radio de 200m del Terminal asociado a su Unidad de Negocio.
- Bus en Circulación: Es un Bus en movimiento y fuera de terminal.
- Buses Remanente: Corresponde a buses que comienzan su operación en un día y la terminan al día siguiente.
- CMB: Centro de Monitoreo de Buses de la Coordinación de Transantiago
- Geocerca: Representación geográfica de una superficie cuadrada de dimensión 500 metros, en torno a un punto geográfico.
- MTT: Ministerio de Transportes y Telecomunicaciones.
- Plazas horas Programadas: Corresponde a las Plazas-hora por cada media hora que se calculan a partir del Programa de Operación.
- Plazas kilómetro Programadas: Corresponde a las Plazas-kilómetro por cada media hora, que se calculan a partir del Programa de Operación.
- Plazas horas Circulando: Corresponde a la suma de las plazas de los Buses en circulación por cada media hora.
- Plazas kilómetro Circulando: Corresponde a la multiplicación de las plazas de los Buses en circulación por los kilómetros recorridos cada media hora.
- Programa de Operación: Programa en el cual se define las condiciones con que debe operar cada concesionario en un período determinado de tiempo (disponible en la página web http:\\www.transantiago.cl).
- Periodización: La semana tipo se divide en tres tipo de días: laboral, sábado, domingo/festivo; para cada día se definen periodos de tiempo los cuales poseen las mismas características de distancia y velocidad. Según la última modificación contractual, la periodización de un día laboral tiene 12 períodos, la de un día sábado 9 y la de un domingo 8, totalizando en 29 períodos de distintas duraciones (ver anexo 1).
- Perfil de Buses: Vector de buses cada media hora que deben estar en operación para cumplir su plan de operación.
- Perfil de Plazas: Vector de plazas cada media hora que deben estar en operación para cumplir su plan de operación.
- Perfil de Plazas kilómetro: Vector de plazas-kilómetro cada media hora que deben estar en operación para cumplir su plan de operación.
- Terminal: Lugar o recinto reglamentado en D.S. Nº212 (MTT) y D.S. Nº270 (MINVU).
- RNSTPP-RM: Registro Nacional de Servicios de Transporte Público de Pasajeros, de la Región Metropolitana.

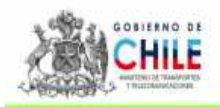

## **2 Metodología de Cálculo ICPH**

#### **2.1 Información Buses y Plazas Circulando**

El AFT genera diariamente cuatro archivos Excel a partir de la información emitida por los GPS para cada placa patente perteneciente a cada Unidad de Negocio. El contenido de cada uno de estos archivos se detalla a continuación:

#### **Archivo 1: Detalle Patentes**

SONDA asigna las placas patentes y las capacidades de éstas de acuerdo a la información que posee en la quincena, generando la siguiente tabla:

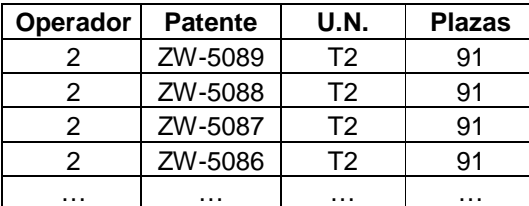

#### **Archivo 2: Detalle Bus Circula**

El archivo generado emana a partir de las siguientes definiciones.

- Bus conectado = 10 mensajes de posicionamiento en la media hora
- Bus en movimiento = Conectado y con un promedio de velocidades instantáneas  $>=$ 2km/h
- Bus en terminal = Bus con su posición geográfica media en el intervalo (30 minutos) dentro del radio de 200m del terminal, es decir, debe estar la mayor parte del intervalo en el terminal para ser contado como "en el terminal".
- Bus en circulación = En movimiento y fuera de Terminal

A partir de las definiciones mencionadas anteriormente se definieron códigos con los que se crean los archivos Excel:

- 0: No transmite
- 2: Transmite y NO circula
- 1: En Circulación

Luego, se genera una tabla, a nivel de placa patente de cada bus, para cada media hora del día:

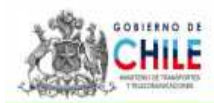

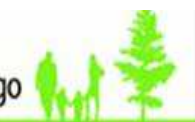

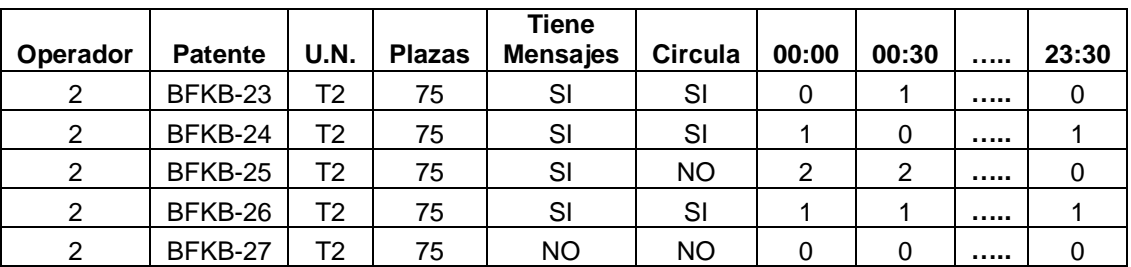

- U.N.: Concesionario
- Plazas : Capacidad del Bus
- Conectado: SI. El Bus tuvo al menos una conexión en las 24 horas
- Circula: El Bus circuló al menos media hora en las 24 horas

#### **Archivo 3: Detalle Intervalo**

El archivo contiene la información presentada en la tabla siguiente:

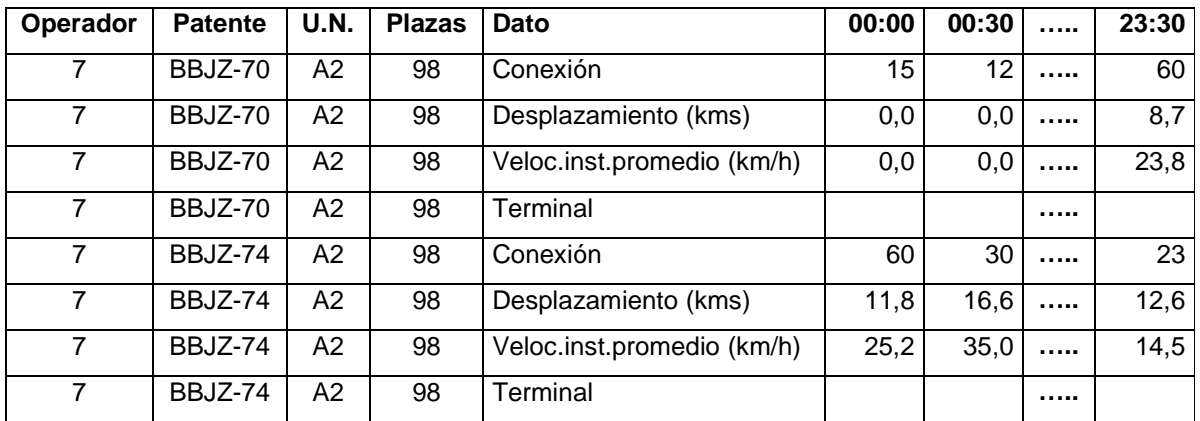

- Conexión: Número de señales emitidas por el GPS del bus en media hora.
- Desplazamiento: Suma de las distancias euclidianas que registra el GPS del bus entre cada una de las posiciones emitidas en cada conexión en la media hora.
- Velocidad instantánea promedio: Promedio de las velocidades instantáneas que son emitidas por el GPS del bus en media hora.
- Terminal: Si el bus emitió señal al interior de la "geocerca" de un terminal en la media hora, se registra el concentrador de aquel terminal.

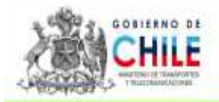

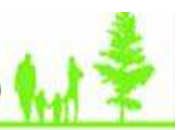

#### **Archivo 4: Parámetros**

En este archivo se almacenan los parámetros usados en la generación de los archivos antes descritos, tales como el día, la fecha de inicio y término del día, hora inicio y término de los períodos punta mañana, etc. Además, incluye las definiciones de bus conectado, bus en movimiento, bus en terminal y bus en circulación, y una breve descripción del contenido de los tres archivos antes descritos.

Al final de la quincena se solicita un reproceso de la información recibida en los archivos antes descritos, para esto se revisa la información de placas patentes y capacidad, utilizando la siguiente metodología:

- Asignación de Patentes: Se asignarán las placas patentes de acuerdo al Registro Nacional de Servicios de Transporte Público de Pasajeros de la Región Metropolitana (RNSTPP-RM) vigente el último día de la quincena. Esta será la asignación válida para toda la quincena, por lo que cualquier cambio en la flota (reemplazo, incremento o reducción) que se realice, se reflejará en la quincena en que este cambio aparezca en el Registro. Si el concesionario tiene una discrepancia con la información anterior, debe realizar el procedimiento descrito en el punto 3.4.1.
- Asignación de Capacidad: La capacidad se asigna de acuerdo al Registro Nacional de Servicios de Transporte Público de Pasajeros de la Región Metropolitana (RNSTPP-RM). Si el concesionario tiene una discrepancia con la información anterior, debe realizar el procedimiento descrito en el punto 3.4.1.

#### **Archivo 5: Resumen Día**

En este archivo se entregan cada uno de los puntos considerados como Terminales para la Unidad de Negocio.

#### **2.2 Información Servicios en Operación**

AFT generará dos archivos Excel con los Reportes de Operaciones R1.94 Matriz PPU Servicio NT, R1.95 RptResKmRecorridosSNTD (Matriz de Kilómetros Comerciales) y R1.96 RptResKmRecorridosSNTD (Matriz de Cerados). Por su parte, el CMB generará un archivo Excel con la información de los buses afectos a contingencia y Programas Especiales. El contenido de estos reportes se describen a continuación:

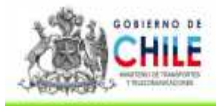

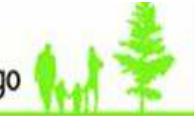

#### **Reporte R.1.94: Matriz PPU Servicio NT**

El archivo contiene la información presentada como ejemplo en la tabla siguiente:

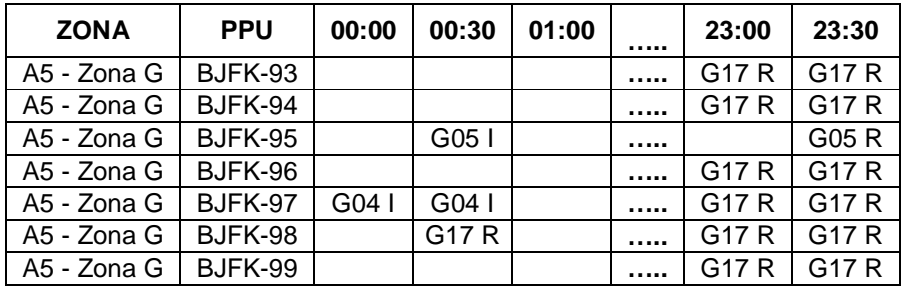

- ZONA: Unidad de Negocio
- PPU : Placa patente

1

Para cada media hora del día muestra el servicio sentido que estaba realizando la PPU. Sólo se consideran los buses asignados en el sinóptico, cuya asignación coincida con el servicio-sentido cargado en el validador, que cumplieron trazado y que prestaron servicio<sup>1</sup>.

Complementario a este reporte, AFT pondrá a disposición el Reporte 1.96 (**Reporte de Condiciones Bus 'No Operativo' en Matriz PPU**) Matriz de Cerados que tiene por objetivo indicar las razones por las cuales una celda en la matriz no fue considerada como operativa<sup>2</sup>. Asimismo, dicho reporte entrega información de tiempo y kilómetros comerciales recorridos a nivel de PPU, media hora y servicio sentido, que serán utilizados para la aplicación de la Metodología por servicio, según lo dispuesto en el Oficio N° 4817 (ver Anexo 4.5).

Algunas consideraciones respecto a la matriz Matriz PPU-Servicio-Sentido:

- A partir del 6 de julio de 2010, la matriz PPU-Servicio-Sentido en producción **aplica la coincidencia del sentido**, según lo indicado en Oficios 2722 y 2723 (Ver Anexo 4.5).
- El algoritmo en aplicación para el Reporte R1.94 considera **la interpolación de un punto de control**, entre dos de ellos, sin que ello afecte la completitud del viaje.

<sup>&</sup>lt;sup>1</sup> Según secuencia de oficios entregados en Anexo 4, a contar del 16 de septiembre de 2010, la aplicación del tiempo mínimo se estableció en 0 minutos.<br><sup>2</sup> Para ver detalles de la construcción del Reporte, consulte Anexo 2.

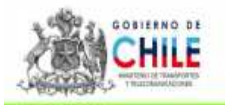

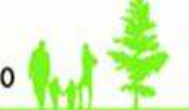

- El sinóptico de Sonda permite, bajos los procedimientos normales, la creación y uso de rutas alternativas para los servicios que tienen sentidos no comerciales (ejemplo, súper-expresos, 113e, C10e, etc.), de modo que puedan aparecer en el la matriz PPU-Servicio-Sentido (R1.94)

La matriz PPU-Servicio-Sentido (Reporte R1.94) marcará con un código específico aquellos **buses que posean GPS alternativos**, y que por lo tanto es imposible la aplicación de la coincidencia de servicio. Para estos buses de manera transitoria, no se aplicará la matriz señalada, sino la matriz de bip para discriminar su operación comercial.

#### **Reporte R1.95: RptResKmRecorridosSNTD**

Para cada celda que contenga algún servicio sentido en el Reporte 1.94, este archivo denominado RptResKmRecorridosSNTD contiene la suma de kilómetros comerciales que recorrió el bus en esa media hora. El formato del archivo es el mismo del R1.94. Los buses con GPS alternativos no tienen información de kilómetros. Para estos buses de manera transitoria, se continuará aplicando la información de desplazamiento del archivo "Detalle Intervalo".

#### **Matriz de Contingencia CMB**

A objeto de que los Concesionario sigan colaborando en las gestiones del CMB, particularmente en aquellas tendiente a apoyar a otras Unidades de Negocio o servicios propios (con inyecciones en lugares distintos al inicio de ruta), todos los buses solicitados por el CMB para prestar dichos servicios, y que sean efectivamente usados en esos fines, serán considerados en el conteo de los kilómetros, pues se asumirán válidos si y solo si, ellos son informados al CMB según los estándares típicos de este tipo de eventos. Del mismo modo, el CMB contabilizará las placas servicio media hora que sean utilizadas en Programas de Operación Especial (POE).

En este sentido, el Centro de Monitoreo de Buses (CMB), entregará quincenalmente una matriz donde especifique aquellos buses – media hora que apoyaron en las situaciones de contingencia o de POE señaladas anteriormente. Esta matriz será un complemento al reporte anterior, para efectos de pago.

## **2.3 Perfil Plazas Hora y Plazas Kilómetro Programadas**

#### **2.3.1 Información Base**

1

La información con que se obtienen los perfiles de buses, plazas y plazas-km consiste en:

 Itinerario de entrada: corresponde al horario de inicio de cada expedición (salida) por serviciosentido y tipo de día. Se obtiene directamente del Anexo 3 del Programa de Operación<sup>3</sup>.

<sup>3</sup> En el caso de que el Anexo 3 contenga frecuencias promedio por periodo, la construcción de itinerarios se realiza de la siguiente manera: el itinerario de entrada de cada servicio-sentido se obtiene equidistribuyendo la cantidad de salidas que debe tener el servicio en cada período, salvo que se explicite lo contrario en el Programa

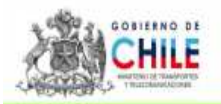

- Capacidad del buses: se obtiene directamente del Anexo 3 del Programa de Operación y está asociado al itinerario de entrada, mediante el tipo de bus.
- Distancia del servicio por sentido: se obtiene de la representación en TransCad de los trazados consignados en el Anexo 2 del Programa de Operación, diferenciando los trazados por reversibilidad en el periodo de tiempo correspondiente.
- Velocidad por servicio y media hora: se determina una velocidad promedio estimada para cada servicio, diferenciando por tipo de día, sentido y media hora, la cual se presenta en una matriz de velocidad-servicio-sentido-media hora (Ver metodología de cálculo en anexo 4.3).
- Factores de Tramificación de Velocidades: para cada servicio sentido media-hora, tramos de 2 km por tipo de día, el Concesionario estableció previamente factores de tramificación según las condiciones que se indicar en el Anexo 4.4.

#### **2.3.2 Información Básica para construcción de perfiles**

Al itinerario de entrada de cada servicio se le asocia el tipo de bus y la media hora de operación. Posteriormente, se determina el momento de salida de la siguiente forma.

T\_Salida<sub>i</sub>=T\_Entrada<sub>i</sub>+ (Distancia<sub>i</sub> / Velocidad<sub>i</sub>)

Donde:

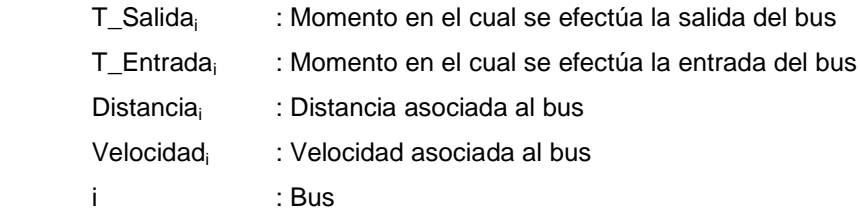

Luego se obtiene la cantidad de plazas-kilómetro

Plazas-km<sub>i</sub>=Plazas<sub>i</sub> \* Distancia<sub>i</sub>

Donde:

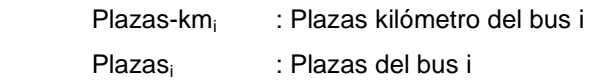

l de Operación vigente. La primera salida se define al inicio del periodo, las siguientes poseen una diferencia de tiempo igual al inverso de la frecuencia respectiva. Las salidas corresponden a la multiplicación de la frecuencia por la duración del período, redondeando al entero superior.

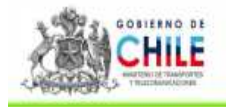

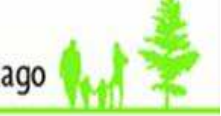

**Distancia**i : Distancia asociada al bus i : Bus

### **2.3.3 Determinación de Perfiles de Buses y Plazas**

Se define un intervalo de tiempo de 5 minutos, con el objeto de agrupar la información. La agrupación se realiza a nivel de servicio agrupado (grupo de servicios que mantienen una operación similar, por ejemplo un servicio normal con sus variantes expresas y/ cortas):

- Buses Entrada: Se suma la cantidad de buses que tienen un itinerario de entrada en el intervalo de 5 minutos.
- Buses Salida: Se suma la cantidad de buses que tienen un itinerario de salida en el intervalo de 5 minutos.
- Plazas Entrada: Se suma las plazas asociadas de cada bus que pertenece a buses entrada en ese intervalo.
- Plazas Entrada: Se suma las plazas asociadas de cada bus que pertenece a buses salida en ese intervalo.

Con lo anterior, se obtiene una **matriz por servicio agrupado** con la siguiente información:

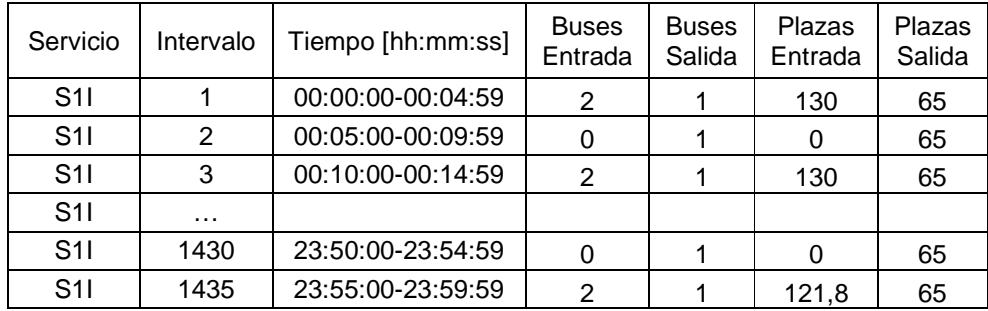

Posteriormente, **para cada servicio agrupado e intervalo se obtiene la cantidad de buses y plazas en operación** de la siguiente forma:

Bus<sub>i</sub>=Bus<sub>i-1</sub>+Bus\_Entrada<sub>i</sub> – Bus\_Salida<sub>i</sub>  $Bus<sub>0</sub> = Bus<sub>-</sub>Remanente<sub>i-1</sub>$  $Bus_n = Bus_R$ emanente<sub>i</sub> Plaza<sub>i</sub>=Plaza<sub>i-1</sub>+Plaza\_Entrada<sub>i</sub> – Plaza\_Salida<sub>i</sub>  $Plaza<sub>0</sub> = Plaza<sub>-</sub>Remanente<sub>i-1</sub>$  $Plaza_n = Plaza$ <sub>\_Remanente<sub>i</sub></sub>

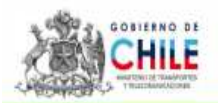

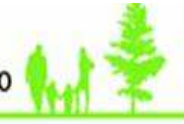

Donde:

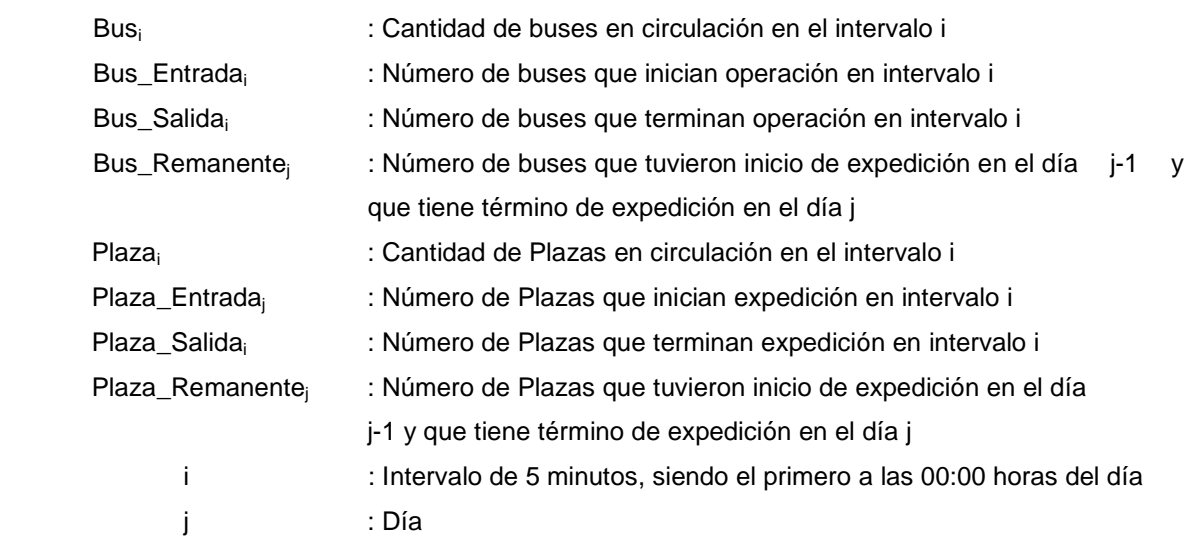

Dependiendo del remanente se pueden obtener distintas configuraciones de perfil, a saber:

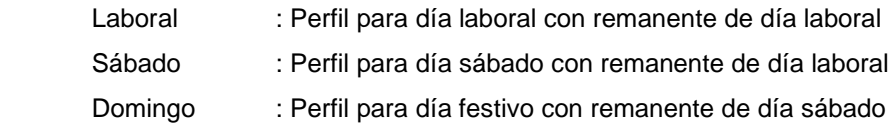

Para determinar los buses remanentes en cada uno de los casos anteriores, se simula cada tipo de día considerando que a éste no se le agrega remanente, a modo de obtener los buses que tienen su itinerario de salida en el día siguiente. Lo anterior se realiza para un día laboral y un sábado.

Posteriormente, se aplica el procedimiento incorporando aquellas filas de buses que generan el remanente, según el tipo de día que se esté trabajando. Con esto, se obtiene la **cantidad de buses y plazas en operación en cada servicio**, cada cinco minutos por tipo de día.

A continuación, se agrega la información de 5 minutos en intervalos de media hora. El valor del **perfil de buses y plazas por servicio** que se utiliza en cada media hora corresponde al valor máximo de los 6 intervalos que componen la media hora.

Finalmente, el valor del **perfil de buses y plazas de la Unidad de Negocio** en cada media hora corresponde a la suma de dichos valores para la totalidad de servicios de la Unidad de Negocio. En caso que en alguna media hora se exceda las plazas operacionales, se redefine esta celda en este valor. Las plazas se ajustan de la siguiente forma:

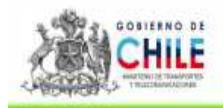

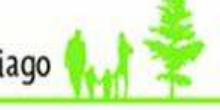

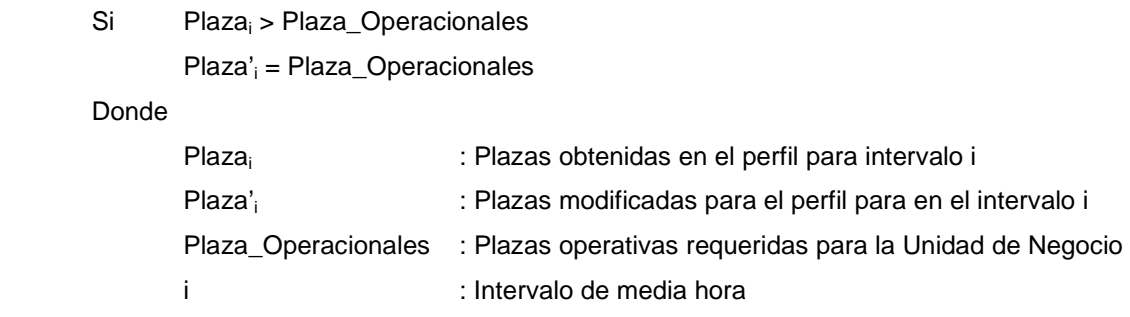

#### **2.3.4 Determinación de Perfiles de Plazas-Kilómetros**

Dada la tramificación de velocidades para cada servicio-sentido-media hora, se distribuyen las plazas kilómetro por cada tramo definido.

Luego se distribuyen las plazas-km por tramo proporcionalmente al tiempo recorrido en cada intervalo:

$$
\text{Plazas-km}_{\text{it}} = \text{Plazas-km}_{\text{it}}^*(\text{Tiempo\_Intervalo}_{\text{it}} / \text{Tiempo\_Tramo}_{\text{it}})
$$

Donde:

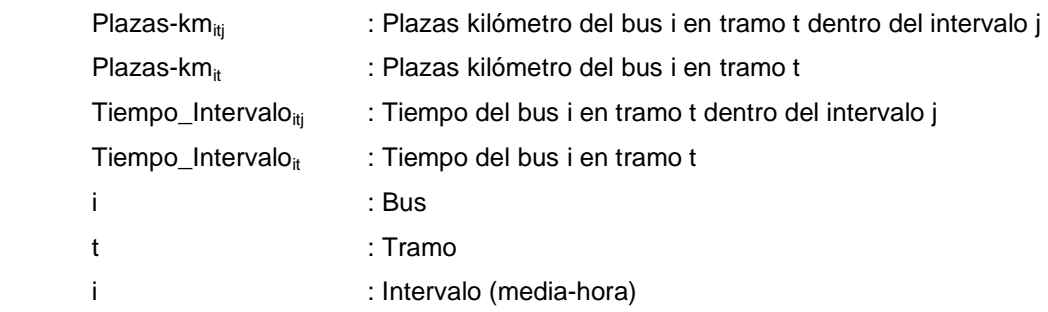

El tiempo de bus por tramo en un tramo se construye con el tiempo de entrada y velocidad de la expedición (información básica), y la distancia de cada tramo definido.

Posteriormente se suman todas las plazas-km de todas las expediciones asociadas a un servicio por intervalo definido (media-hora), generando el perfil de plazas-km por servicio. Para el perfil de plazaskm por unidad se suman todos los perfiles por servicio. Esta contabilización no considera los servicios no comerciales ni las inyecciones.

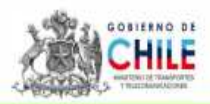

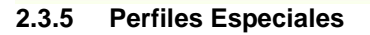

Cuando en una quincena se producen eventos extraordinarios (deportivos, manifestaciones, etc.) donde cambios en la demanda no son satisfechos con el Programa de Operación vigente, se generan Programas Especiales, para los que se construyen Perfiles Especiales, adecuados a las condiciones de cada evento en particular. Existen tres tipos de Programas Especiales:

- Composición de periodos o días a partir de los periodos y tipos de día existentes (ejemplo, mitad sábado, mitad domingo, adelantar punta, etc.).
- Creación de nuevos servicios de refuerzo
- Refuerzo de salidas en servicios específicos existentes
- Modificación de la estructura de frecuencias para todo el sistema en algunos períodos (por ejemplo en situaciones de Preemergencia Ambiental).

Para el primer y último caso se genera la composición de la información y se aplica la metodología descrita en el punto 2.3.2. Para los otros casos no se genera perfil especial.

#### **2.3.6 Descripción de Archivo con Información de Perfil**

Para cada perfil creado se genera un archivo que contiene los datos base con los que se generaron, las agrupaciones respectivas, un resumen del perfil y las agrupaciones respectivas.

#### **Hoja de itinerarios**

Existe una hoja para cada itinerario por servicio.

#### **Hoja Agrupación**

Por cada perfil se genera una hoja con la agrupación y datos respectivos de los perfiles para efectos del cálculo del perfil por servicio de la Unidad de Negocio, según las reglas descritas en el punto 2.3.2.

#### **Hoja Tabla CD**

En esta hoja se genera un resumen con la información de buses, plazas y las plazas-kilómetros en operación para cada tipo de día, de la Unidad de Negocios por media hora. Además se incluye un valor de referencia (datos del perfil anterior) para realizar una comparación.

#### **Hoja Resumen y Gráficos**

En la hoja resumen se calcula el perfil de buses, plazas y las plazas-kilómetros de toda la Unidad de Negocio para cada día tipo. Asimismo, se presentan los gráficos de buses, plazas y las plazaskilómetros para los tipos de día definidos.

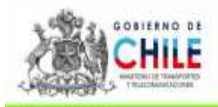

## **2.4 Cálculo del Índice de Cumplimiento Plazas/Kilómetro – Hora (ICPH)**

El cálculo del Índice de Cumplimiento Plazas-Kilómetro – Hora (ICPH) se obtendrá mediante el siguiente proceso:

#### **2.4.1 Plazas-Kilómetro – Hora Servicio Circulando**

A partir de la información proporcionada por AFT y el CMB (puntos 2.1 y 2.2) es posible obtener las Plazas-Kilómetro-Hora por servicio de los buses que circularon en la quincena para cada Unidad de Negocio. Para esto se multiplican las plazas de los buses que circularon en cada media hora de la quincena por los kilómetros recorridos en esa media hora en el servicio específico. Una vez obtenida esta información para cada PPU y media hora, se suman las plazas-kilómetro de todos los buses que circularon (Estado 1) cada media hora para cada servicio de la Unidad de Negocio, lo que constituye la tabla de Plazas-Kilómetro-Hora Servicio Calculadas para cada unidad por día y media hora.

#### **2.4.2 Ajuste Plazas-Kilómetro – Hora Servicio Circulando**

Las plazas Plazas-Kilómetro – Hora Servicio se ajustarán de acuerdo a los siguientes criterios:

- 1. Para aquellos servicios con trazado y/o salidas no comerciales señaladas en el Programa de Operación, sólo se considerarán las plazas kilómetros circulando en aquellas medias horas donde el servicio sentido esté operando y solo aquellas provistas en su sentido comercial.
- 2. Frente a caídas en los sistemas que afecten los reportes R.1.94 y R1.96, el tratamiento metodológico alternativo será, aplicar Fase I.
- 3. El tratamiento de los buses con Equipamiento Alternativo consiste en usar la distancia o desplazamiento de los archivos diarios de ICPH, si y sólo si la PPU-media hora posee un servicio-sentido en el reporte R.1.96. Las medias horas compartidas, se prorratearán proporcionalmente al tiempo que esté en cada uno.

En caso de no tener disponible la información de desplazamiento del archivo "Detalle Intervalo" en la media hora, se considerará el promedio de desplazamiento del servicio en esa media hora de ese día, proveniente de del Reporte 1.96. En caso de no tener disponible esa información se aplicará el promedio de desplazamiento de la Unidad de Negocio de esa media hora de ese día proveniente del archivo "Detalle Intervalo",

4. El tratamiento de las Contingencias (ver 2.2), en las cuales los buses destinados al efecto no pueden ser asignados a un servicio cargado en el SNPT, consistirá en que la UN que apoye

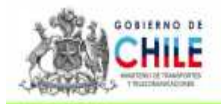

al sistema, tendrá un servicio adicional en el que tanto el numerador como el denominador corresponderán a la cantidad de plazas-km recorridos por los buses que apoyen en esa media hora, extraídos directamente de los desplazamientos informados en los archivos detalle intervalo (tipo Fase I).

- 5. El tratamiento de los Programas de Operación Especiales (POE), que no se refieran a cambios en las franjas horarias, será similar al señalado para las Contingencias.
- 6. El tratamiento de las Contingencias y los Programas de Operación Especiales, en los periodos Punta Mañana, Transición Punta Mañana, Punta Tarde y Transición Punta Tarde, consistirá en aplicar Fase I.

#### **2.4.3 Metodología Fase I**

La tabla de Plazas-Kilómetro-Hora Calculadas se corrige a la baja de la siguiente manera:

- Restando todas aquellas medias hora-ppu que estén en estado "circulando" y que no tengan BIP, con excepción de:
	- o Períodos Nocturnos (01:00 a 05:29), por baja demanda
	- o Períodos Prenocturno (23:00 a 00:59), por baja demanda
	- o Periodos Punta Mañana (06:30 a 08:29) y punta tarde (17:30 a 20:29), excepción transitoria mientras no exista un mecanismo que sea capaz de reconocer situaciones específicas como:
		- Operación en zonas pagas.
		- Buses que se llenan y solo bajan pasajeros.
		- Buses que circulan a contraflujo de la demanda principal.
	- o Períodos Transición Domingo Mañana (05:30 a 09:29), por baja demanda

La información de kilómetros recorridos a utilizar será la proveniente del archivo "Detalle Intervalo" para los estados 1 y el promedio de los kilómetros que recorrieron todas las PPU con servicio sentido de la Unidad de Negocio en ese día y en esa media hora, para los estados 0. En caso de contar de con la matriz PPU servicio sentido, se usará promedio de los desplazamientos de las PPU, proveniente del archivo "Detalle Intervalo" .

• Se consideran todos los buses en estado 0 (sin transmisión) que tengan validaciones (BIP), pero que el AFT declare que recibió la OT y que la falla no fue intencional. A estas medias horas se les asignará como kilómetros recorridos, el promedio de los kilómetros que

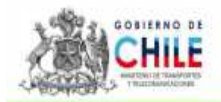

recorrieron todas las PPU con servicio sentido de la Unidad de Negocio en ese día y en esa media hora. En caso de contar de con la matriz PPU servicio sentido, se usará promedio de los desplazamientos de las PPU, proveniente del archivo "Detalle Intervalo"

#### **2.4.4 Cálculo del Índice de Cumplimiento Plazas-Kilómetro-Hora**

A partir del las Plazas-Kilómetro-Hora ajustadas por servicio, se obtiene para cada media hora de cada día y para cada servicio el Índice de Cumplimiento Plazas-Kilómetro-Hora ( $\emph{ICPH}_{s,i,t}$ ) que corresponde a la división de las Plazas-Kilómetro-Hora Ajustadas sobre las Plazas-Kilómetro-Hora Programadas del servicio.

El Índice de Cumplimiento Plazas-Kilómetro-Hora final  $ICPH_1$  corresponde a la división de la suma del producto entre  $\textit{ICPH}_{\textit{s,i,I}}$  por media hora y las Plazas-Kilómetro-Horas Programadas por servicio para cada media hora de la quincena (  $PH_{s,plan\,op,i,t}}$  ).

En fórmula:

$$
ICPH_t \equiv \frac{\sum_{s,i}^{Horario}ICPH_{s,i,t} * PH_{s,plan op,i,t}}{\sum_{s,i}^{Horario} PH_{s,plan op,i,t}}
$$

$$
ICPH_{s,i,t} \equiv \begin{cases} 1 & si & \frac{PH_{s,i,t}}{PH_{s,plamop,i,t}} \ge 1 \\ \frac{PH_{s,i,t}}{PH_{s,plamop,i,t}} & si & \frac{PH_{s,i,t}}{PH_{s,plamop,i,t}} < 1 \end{cases}
$$

Donde:

- $PH<sub>s, i,t</sub>$ : Número de plazas-kilómetro-horas entregadas en el servicio s en la media hora i en el periodo de pago t. Sólo se consideran las plazas-horas entregadas en los horarios y con el número de plazas establecidas en el programa operativo durante el periodo de pago t.
- $PH_{s,plan\ op, i,t}$ : Número de plazas-kilómetro-horas establecidos en el servicio s para la mediahora i en el horario respectivo en el Programa operativo vigente para el periodo t.

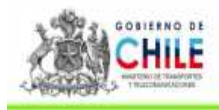

Horario: Son todos los períodos de medias-horas  $i$  (48 medias-horas al día), durante todos los días del período de pago t.

Algunas consideraciones adicionales:

- No se aplican diferencias entre el perfil del un día laboral lunes y el resto de los días de la semana. El perfil laboral, siempre considera remanente de un día laboral anterior.
- Si no hay plazas requeridas en una media hora, el ICPH de ella se indeterminará, por lo que en estos casos esa media hora no se considera para el cálculo del ICPH quincenal.

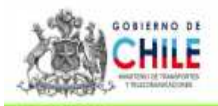

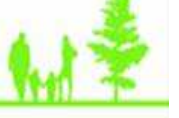

## **3 Procedimiento ICPH**

#### **3.1 Envío de Información diaria**

Sonda envía, vía e-mail, a Transantiago una planilla del detalle de los buses circulando para cada una de las Unidades de Negocio. El día de envío es el día hábil siguiente, antes de las 12:00 hrs.; luego Transantiago envía, vía e-mail, el archivo a cada concesionario antes de las 17:00, vía e-mail.

#### Estimado Concesionario:

Por medio del presente, adjunto archivo con datos básicos para el cálculo del ICPH y/o DSC correspondiente a su Unidad de Negocio, para el día XX/XX/XXXX, a saber:

- Detalle bus circula;
- Detalle intervalo;
- Detalle patentes
- Parámetros y
- Resumen Día

Al respecto, agradeceré enviar sus eventuales comentarios al correo electrónico info\_icph@transantiago.cl, con copia, si lo tiene a bien, al Ejecutivo de su Unidad de Negocio.

No obstante lo anterior y en consideración a que la información remitida puede sufrir modificaciones, se solicita considerar, para el cálculo del ICPH y/o DSC, los datos de la versión enviada mediante Oficio y CD, una vez concluida la quincena.

Sin otro particular, saluda atentamente a usted, Pablo Beltrán Correa Jefe Unidad de Servicios de Transporte Transantiago

#### **3.2 Reproceso Sistemático**

Cuatro días antes del día de pago, se solicitará el reproceso sistemático al AFT de los archivos individualizados en punto anterior, para intentar utilizar esta información como base en el cálculo del ICPH de pago. La nómina de buses y plazas utilizada corresponderá al Registro Nacional de Servicios de Transporte Público de Pasajeros de la Región Metropolitana (RNSTPP-RM) de cada día de la quincena.

Este reproceso incluye la información de la quincena actualizada y corregida, si es que hubiese presentado algún error, incorporando además, información atrasada correspondiente a los GPS y BIPs (por lo tanto no considerada en los archivos diarios). Los archivos recibidos en este caso (primer reproceso sistemático) corresponden a la segunda versión de los archivos descritos en el punto 2.1.

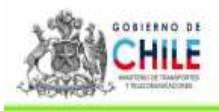

#### **3.3 Actualización de nómina de terminales**

Cada vez que se modifica un Programa de Operación y esto implica un cambio en la nómina de Terminales, Transantiago enviará esta actualización al AFT para su aplicación. La nómina que se utiliza en cada día de proceso está reflejada en el archivo "Resumen Día".

## **3.4 ICPH para el Pago Quincenal**

El ICPH de pago será el valor obtenido con la mejor información disponible del sistema a la fecha del cálculo (es decir, puede incluir el primer reproceso), el cual estará sujeto a las correcciones y reliquidaciones una vez que se agregue nueva información disponible.

En una situación de régimen, el proceso contendrá los siguientes plazos y fechas:

- desde el 1 al 15 del mes, el día de pago será el 25 del mismo mes
- del 16 al día 30 o 31 del mes, siendo el día de pago el 10 del mes siguiente.

Se informará el ICPH al AFT un día antes del pago vía correo electrónico y oficio de respaldo, excepto cuando el día de pago sea lunes. En esos casos se informará el mismo día antes de las 10:00 hrs. aproximadamente.

Transantiago enviará un Oficio informativo y dispondrá en un sitio FTP (dedicado para cada Unidad de Negocio) la información de respaldo del cálculo del ICPH de pago de la quincena; el contenido de la información a enviar es el siguiente:

- Detalle bus circula
- Detalle intervalo
- Detalle patentes
- Parámetros
- Transacciones (Bips) para cada PPU y validadores de zonas pagas asignados a la Unidad de Negocio, por media hora y día de la quincena
- Matriz PPU-Servicio-Sentido utilizada.
- Matriz de Kilómetros Comerciales.
- Matriz de Contingencia de la Unidad de Negocio.
- Reporte de Detalle de Operación diaria (R1.96).
- Perfil de buses, plazas y plazas-kilómetro-hora programadas si es que se presenta un cambio de perfil debido a un nuevo programa de operación (modificación o Especial);

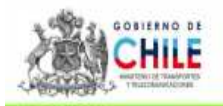

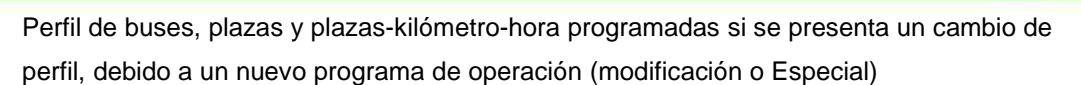

Resumen de plazas – km servicio en circulación y plazas – km servicio requeridas por media hora y día.

## **3.5 Reliquidaciones**

- Transitoriamente, tres días después del pago de la quincena, se solicitará un nuevo reproceso al AFT (segundo reproceso sistemático), con el objeto de tener más y mejor información de buses conectados y Bips. La nómina de buses y plazas utilizada será distinta para cada día y corresponderá al Registro Nacional de Servicios de Transporte Público de Pasajeros de la Región Metropolitana (RNSTPP-RM) vigente para cada día de la quincena. Transantiago realizará el recálculo del ICPH e informará al AFT para que proceda a reliquidar, junto con el pago de la quincena vigente.
- En caso de presentar errores en la información de plazas circulando o en la asignación de placas patentes a Unidades de Negocio, Transantiago solicitará un reproceso a AFT para realizar un nuevo cálculo de ICPH de la quincena en cuestión. Se intentará que dichas correcciones se incorporen en los reprocesos sistemáticos que se realizan, sin perjuicio de esto, si es necesario se realizarán reliquidaciones intermedias u ocasionales. Transantiago recalculará el ICPH con la nueva información, y solicitará al AFT para que proceda a reliquidar, junto con el pago de la quincena vigente.
- En el caso de presentarse caídas en los datos del sistema para alguna media hora de la quincena, se procederá a utilizar las Plazas-Kilómetro-Hora en esa media hora aplicando el criterio de Fase 1. En caso de no ser posible aplicar Fase I, se utilizarán las Plazas-Kilómetro-Hora del día tipo promedio entregadas en esa media hora la quincena anterior.
- En caso de no haber usado o incorporado el perfil correcto (por cualquier razón), Transantiago realizará el recálculo del ICPH e informará al AFT para que proceda a reliquidar, junto con el pago de la quincena vigente.

En todos los casos anteriores, la Coordinación Transantiago enviará un oficio con la información de respaldo del cálculo del ICPH de reliquidación, indicando qué aspectos diferenciadores se incorporan en el cálculo. El detalle de la información enviada se especificará en cada oficio.

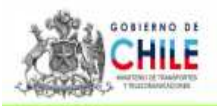

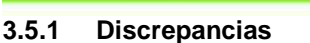

El cálculo del ICPH puede corregirse a petición del concesionario por los siguientes motivos:

- **Cambio en la asignación de placas patentes:** En caso de discrepancia con la nómina utilizada, el concesionario debe tramitar el cambio en la Seremitt RM. En caso de ser acogido el cambio, éste se hará efectivo a partir de su incorporación en la nómina de buses vigentes del RNSTPP-RM.
- **Cambio en la Capacidad de los vehículos:** En caso de discrepancia con la nómina utilizada, el Concesionario debe solicitar el cambio en la Seremitt RM. En caso de ser acogido el cambio, éste se hará efectivo a partir de su incorporación en la nómina de buses del RNSTPP-RM.

### **3.6 Comunicaciones**

Todas las consultas y comentarios sobre la materia, deben realizarse al correo: info\_icph@transantiago.cl, debiendo ser hechas **exclusivamente por los representantes que cada empresa Concesionaria ha determinado** (destinatarios de archivos diarios). Transantiago responderá a las consultas en un plazo de 7 días hábiles.

Asimismo, en el vínculo "Índice de Cumplimiento Plazas-Horas" del sitio web institucional de Transantiago se puede encontrar la información complementaria a la aplicación del Índice.

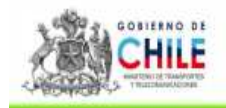

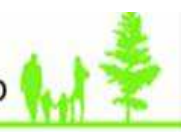

#### **4 Anexos**

## **4.1 Anexo 1, Periodización**

## • **Día Laboral**

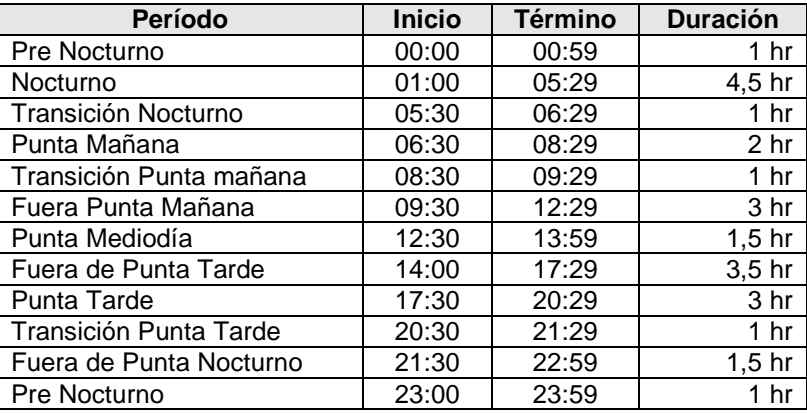

#### • **Día Sábado**

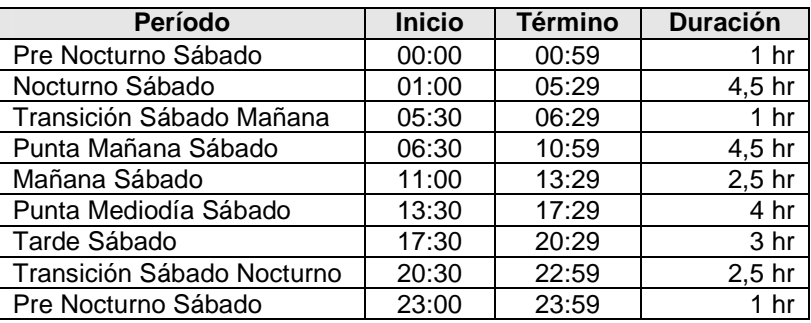

#### • **Día Domingo/Festivo**

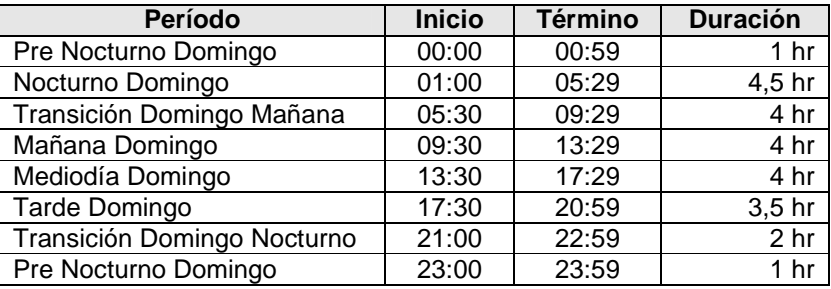

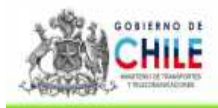

## **4.2 Anexo 2: Resumen de Reportes asociados a las Matrices PPU Servicio y Cálculo de Intervalos entre buses**

#### **4.2.1 Introducción.**

El presente documento tiene por finalidad resumir la especificación de los reportes de Buses Operativos R1.94, Reporte de Condiciones Bus 'No Operativo' R1.96 y Matriz resumen de kilómetros recorridos R1.95. Estos reportes fueron solicitados por el Comité Técnico al MTT como base para poder impugnar ICP (pagos), al cual posteriormente el MTT le incorporó una condición adicional, a objeto de que pudiese usarse para el cálculo del ICP en el contexto del nuevo contrato.

Se incluye como Anexo un extracto del documento "Registro de paso por punto de control" (anteriormente "Definiciones ICR"), que es la base de la cual los reportes R1.94, R1.96 y R1.95 obtienen su información.

### **4.2.1.1 Descripción General**

Los reportes obtienen su información del "Registro de pasos por punto de control virtual" del sinóptico, por día, y genera un dato por cada media hora de funcionamiento indicando en qué servicio estuvo operativo el bus.

Para aparecer con información, se deberán cumplir los siguientes requisitos:

- 1. El Concesionario debe ingresar la asignación o planificación en forma previa al inicio de la ruta en su sistema y verificar que la asignación tomó efecto. En el caso de usar sinópticos alternativos, es responsabilidad del Concesionario verificar la correcta respuesta del Webservice para asegurar la asignación en el sinóptico AFT.
- 2. El Concesionario deberá verificar que el bus está transmitiendo información GPS, para hacer el llamado técnico correspondiente si no fuera el caso.
- 3. El sistema central debe estar operativo, para recibir y procesar los datos, en línea con la transmisión del bus, lo que es responsabilidad de AFT.
- 4. El Concesionario deberá verificar que el bus pertenezca a la Unidad de Negocios que le corresponde, en el sinóptico o Arena, previo a la circulación del bus. El sistema no permite generar reporte con información para buses en servicios de unidades de negocio diferentes a la que pertenece.
- 5. El Concesionario deberá ingresar las rutas, las cuales serán aprobadas por el MTT vía Arena (es decir, siguiendo los procedimientos actualmente definidos), solicitar el traspaso de rutas al sinóptico y verificar rutas correctas en el sinóptico, en forma previa a la circulación del bus en el servicio. En la definición de rutas son relevantes el código, asociación ruta-servicio, horario de validez, trazado, definición de tamaño de cabezales, para esta aplicación.
- 6. El bus debe estar circulando dentro de la geocerca (a Enero 2010: 120 m) de la ruta, en el sentido de la ruta, y estar en movimiento. En forma resumida: con tres transmisiones online de posición con el bus en movimiento, se detecta inicio en la ruta. Con estos requisitos, se registran los pasos por puntos de control "virtuales" inicio de ruta, al llegar al final de la ruta y en las posiciones dentro de la ruta múltiplos de 2 km. Para registrar el punto de control virtual 0 de la ruta, debe haber habido una detección de inicio de ruta entre el km. 0 y antes del km. 2

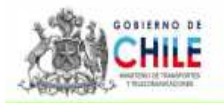

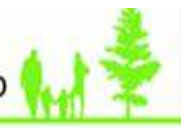

de la ruta. Detectado el inicio de ruta, el registro del punto de control virtual 0 se anota cuando haya una transmisión pasado el tamaño del cabezal que está definida por parámetro, por servicio y sentido, para los cabezales de inicio y fin de la ruta. Para registrar el punto de control virtual final (que se da en el largo de la ruta), debe haber al menos una transmisión online en ruta a menos de X metros del cabezal final (definido por parámetros mencionados anteriormente). Para mayor detalle ver el Anexo: "Registro de información de paso por puntos de control virtuales".

- 7. Si los buses inician un recorrido antes que el Concesionario haya ingresado las rutas al sistema sinóptico, solicitado su aprobación por el MTT y dado la instrucción de traspasar las rutas al Sinóptico, la información que entrega este reporte puede ser errónea. Esta situación podría suceder por ejemplo en cambios urgentes de trazado de ruta.
- 8. Para los Concesionarios que no tienen contratado el Sinóptico de AFT/SONDA, es responsabilidad del Concesionario velar que las asignaciones estén traspasándose correctamente y que las rutas estén ingresadas y actualizadas.

### **4.2.1.2 Proceso**

El proceso se alimenta de los pasos por punto de control virtual cada 2 Km descrito en el Anexo: "Registro de información de paso por puntos de control virtuales". Los puntos de control interpolados definidos en este documento, se incluyen en el cálculo del reporte.

En tiempo real, el Sinóptico detecta buses en ruta en base a la asignación de buses, las rutas definidas y el posicionamiento **online**. En ese mismo momento se calcula la posición del bus en la ruta, y se determina si cruzó un punto de control virtual cada 2 km. Los puntos de control virtuales no son ingresados como parámetros al sistema, sino que se determinan a partir de la posición del bus en la ruta, como cálculo en tiempo real. También en tiempo real se anota el registro por paso de punto de control. Todos estos pasos sólo funcionan en tiempo real y no se reprocesan ni rehacen en forma posterior.

Si hubiera una intermitencia en la transmisión GPS, o si el bus sale fuera de ruta para luego reintegrarse, este proceso genera registros interpolados a partir del paso de 2km anterior y el paso de 2km actual. Estos registros interpolados también se usan en el cálculo.

En forma diaria, se ejecutará un proceso que resume el registro de pasos por los puntos de control virtuales mencionados, calculando la operación por intervalos de media hora según la lógica descrita y se almacena ese resultado para ser consultado por un reporte. El reporte mismo es ejecutado por el MTT o los Concesionarios usando el Módulo de Reportes del Sinóptico AFT. AFT ha implementado una solución que permite a los Concesionarios que no disponen del Sinóptico de AFT, que puedan acceder y hacer uso de las herramientas relativas a la Matriz PPU-Servicio y Matriz Cerado.

Los datos estarán disponibles a lo más 24 horas después de terminado el día. Una vez disponibles los datos, se podrá consultar el reporte. Los reportes posteriores siempre mostrarán la misma información para el mismo día.

No existe posibilidad de reproceso de los datos, puesto que, como se explicó, los cálculos y registros relevantes se han recogido en tiempo real y no es factible su ejecución posterior. Si el sistema está detenido (p.ej. por mantenimiento), no habrá recolección de datos y en esos intervalos no se mostrarán buses operativos. Si la detención es de menos de ½ hora, se mostrarán intervalos con información parcial.

El reporte se podrá consultar sucesivas veces, y no variará su resultado.

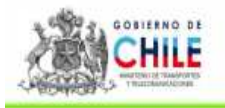

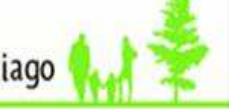

El sistema no es capaz de detectar ciertas pasadas por puntos de control virtual. Ejemplos: paso rápido por un cabezal, sin detención. Cabezales que coinciden con una estación intermodal. Cambio de sentido antes de llegar al cabezal, p.ej. por ir con bus vacío. Por lo tanto, en estos casos, no habrá "viaje completo".

## **4.2.1.3 Lógica de detección de "bus operativo"**

Para cada PPU, servicio, sentido e intervalo de media hora se determinará "bus operativo" con la siguiente lógica:

Un bus se considera "operativo" (estado operativo=3), cuando se dan las siguientes condiciones:

- **Condición 1:**
- Subcondición 1.1: La suma de tiempos de viaje dentro del intervalo de media hora para todos los servicios y sentidos que cumplan "viaje completo" y "dentro de tiempo" debe ser mayor o igual a 0 minutos.
- Subcondición 1.2: Además en el viaje debe haberse detectado paso por el inicio y el final de la ruta
- Subcondición 1.3: El viaje debe haberse completado dentro de los 120 minutos antes del inicio de intervalo, o el valor del parámetro correspondiente.
- Subcondición 1.4: El fin de viaje debe ser dentro de 120 minutos a partir del fin del intervalo, o el valor del parámetro correspondiente.
- **Condición 2**: Haber atravesado un punto de control virtual ubicado cada 2km de la ruta. El inicio de ruta y la llegada al cabezal también se registran.
- **Condición 3:** que en cada uno de los puntos de control virtuales atravesados cada 2 km, el servicio que se deduce de la ruta por la carga de servicio-sentido en el validador o en la consola (según el procedimiento) es igual al servicio-sentido asignado del bus. Si hay una diferencia, se marca bus no operativo en la media hora en que se da la diferencia (no se invalida el viaje entero). Se considera paramétrica la condición:
	- Condición 3 habilitada: se incluye esta condición en el cálculo
	- Condición 3 deshabilitada: se ignora esta condición, y la ruta por carga de servicio-sentido en el validador o la consola no influye en el resultado del reporte.

Este parámetro tendrá efecto solo a partir del día después de aplicado y actualmente está "habilitada".

#### **4.2.1.4 Parámetros para emitir reportes**

Día (debe ser anterior a la fecha de hoy). Una Unidad de Negocio o todas las Unidades de Negocio.

Otros parámetros, como por ejemplo, el parámetro para considerar el tiempo máximo entre dos puntos de control es un parámetro por servicio, que es ingresado por los Concesionarios que cuenten con el sinóptico AFT a través de la opción "Configuración de servicio", lengüeta "Parámetros generales", campo "Tiempo sin registrar paso por punto de control virtual (minutos) estos explicado en el Anexo "Registro de información de paso por puntos de control virtuales", dado que corresponde al proceso origen de registro de paso por puntos virtuales. Para los Concesionarios que no disponen del Sinóptico de AFT, ésta última AFT ha implementado una solución que permite a dichos Concesionarios, que puedan realizar los cambios de parámetros relativos a la Matriz PPU-Servicio.

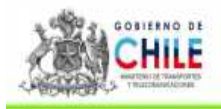

#### **4.2.1.5 Disponibilidad de información**

La información para este reporte estará disponible por 90 días corridos.

Entre los 91 días y 365 días corridos, los datos no estarán disponibles en línea, sino que el MTT podrá pedirlos por un procedimiento a definir. Este procedimiento solo se invocará en caso de contingencia de pérdida de datos por parte del MTT.

Después de los 365 días corridos, la información ya no estará disponible.

#### **4.2.1.6 Consideraciones Adicionales**

Para decidir qué viajes son o no completos para contemplar el servicio en la media hora, se deben considerar los eventos MTT desde 2 horas antes del inicio del día de análisis hasta 2 horas después del término del día. Con esto, se soluciona el error de borde producido por corte de viajes en las medias horas 00:00 y 23:30.al detectar viajes completos iniciados o terminados fuera del día de análisis. No se usa información anterior o posterior a la señalada para los cálculos.

#### **4.2.2 Reportes Generados**

#### **4.2.2.1 R1.94 Reporte Buses Operativos**

#### **4.2.2.1.1 Objetivo**

El reporte fue solicitado originalmente por el Comité Técnico al MTT como base para poder impugnar ICP (pagos). Se incorporan cambios solicitados posteriormente por el MTT, de manera de incorporar una condición adicional, a objeto de que pudiese usarse para el cálculo del ICP en el contexto del nuevo contrato.

#### **4.2.2.1.2 Descripción del reporte**

El reporte obtiene su información del "Registro de pasos por punto de control virtual" del sinóptico, por día, y genera un dato por cada media hora de funcionamiento indicando en qué servicio estuvo operativo el bus.

El reporte "buses Operativos" muestra una línea por cada patente y una columna por cada intervalo de 30 minutos del día (48 intervalos). En cada celda se mostrará los servicios servicios/sentido operativos detectados con el algoritmo descrito en el punto 4.2.1.3.

Las condiciones 1, 2 y 3 del algoritmo descrito en el Punto 4.2.1.3 deben ser cumplidas en forma simultánea.

#### **4.2.2.1.3 Columnas sin información**

Los períodos que no contienen información (ejemplo: sistema central en mantención), se deberá marcar con un código 999.

#### **4.2.2.1.4 Tratamiento de buses con un GPS alternativo**

Los buses con GPS alternativo (sin unidad central a bordo MTC600 conectado a los validadores) no tienen la capacidad de informar del servicio ingresado en el bus. Por lo tanto, la comparación de la

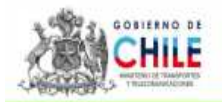

condición 3 siempre daría que los servicios serían diferentes, por lo que siempre aparecerán los 48 campos del reporte con un valor fijo que es el "998", para identificarlos.

### **4.2.2.2 R1.96 Reporte de Condiciones Bus 'No Operativo' en Matriz PPU**

#### **4.2.2.2.1 Objetivo**

El objetivo es entregar un reporte que indique por cuáles condiciones no cumplidas se define un bus como no operativo en la matriz PPU servicio

El proceso se alimenta de los pasos por punto de control virtual cada 2 km descrito en el Anexo "Anexo: Registro de Información de Paso por Puntos de Control Virtuales". Los puntos de control interpolados definidos en este documento, se incluyen en el cálculo del reporte.

Este reporte reemplaza al reporte R1.80.

#### **4.2.2.2.2 Descripción del reporte**

Se requiere registrar la información de condiciones cumplidas y no cumplidas, junto al proceso de la matriz ppu servicio. De manera que se pueda generar un reporte con todos los buses que NO cumplen (y los que cumplen) con todas las condiciones para ser considerados operativos. Se muestran todos los buses que pertenecen a la unidad de negocios en el momento de correr el proceso de Matriz PPU Servicio.

Los cumplimientos de condiciones se registrarán en un bit por condición, y estos bits definirán su valor a lo largo del proceso de generación de la matriz PPU. Si el bit es definido en cero, es que NO se cumple la condición, por el contrario, si es uno, significa que Sí se cumple.

Los datos de salida corresponden a datos de contexto y las condiciones descritas anteriormente, de manera abreviada y son los siguientes:

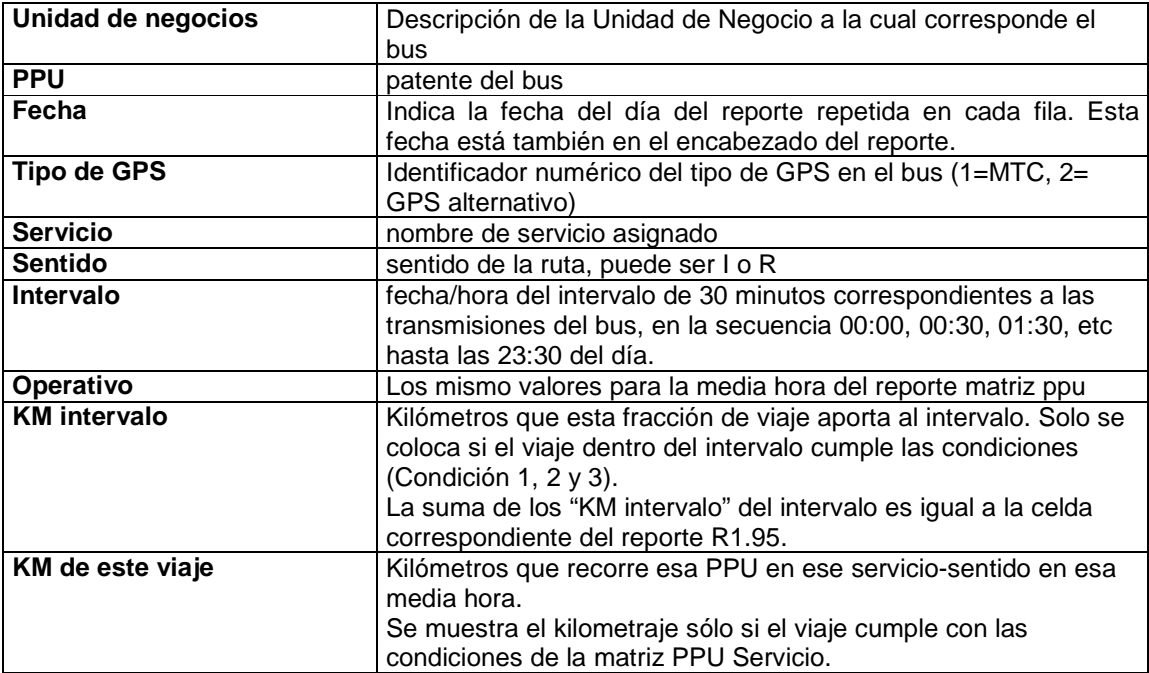

Manual ICPH (Plazas-Kilómetros) Noviembre 2010 Unidad de Servicios de Transporte

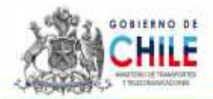

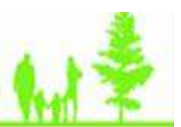

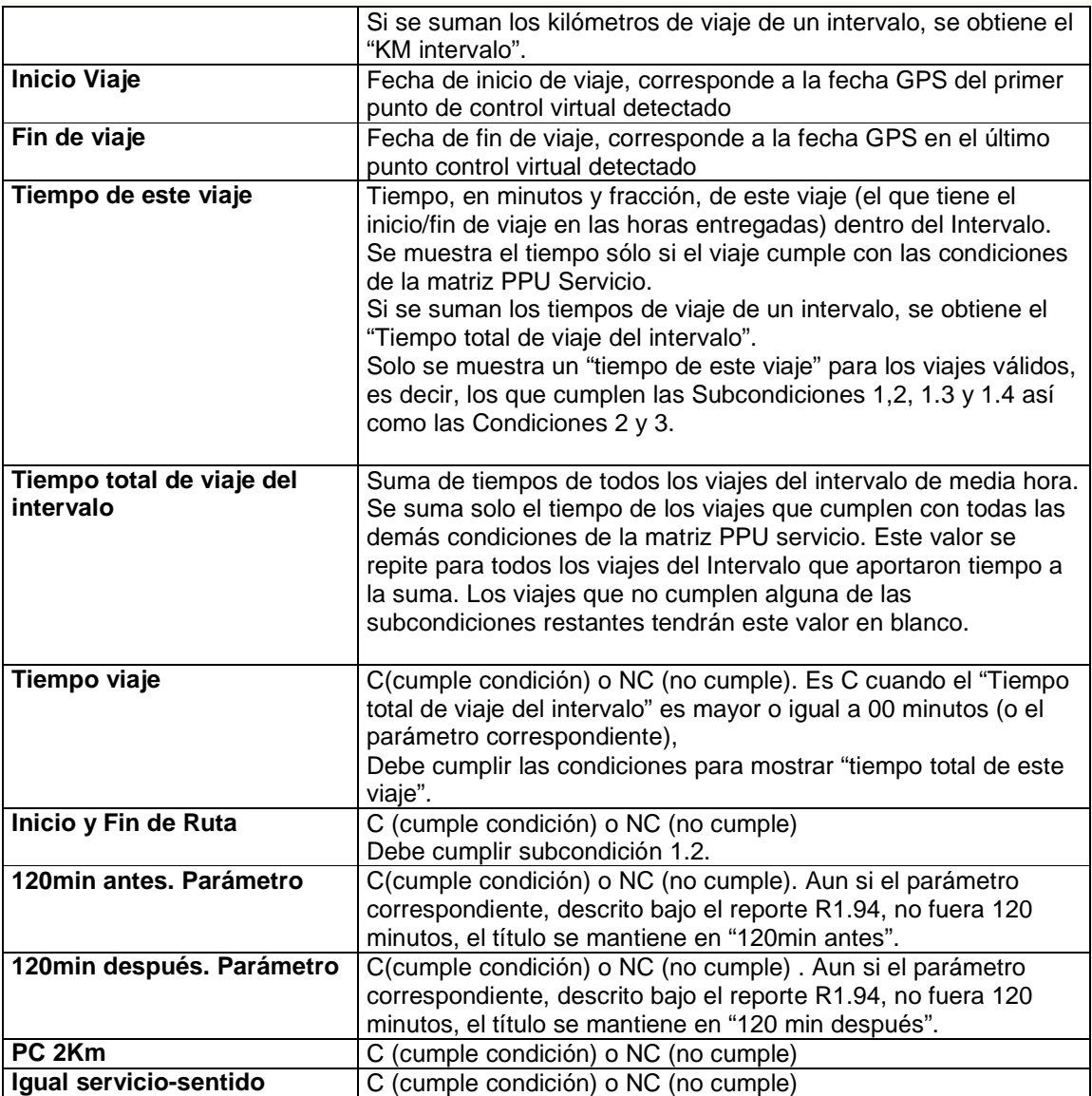

## **4.2.2.3 R1.95 Reporte "Matriz resumen de Kilómetros recorridos"**

## **4.2.2.3.1 Objetivo**

El objetivo de este reporte es contabilizar los kilómetros comerciales de cada bus en cada media hora.

#### **4.2.2.3.2 Descripción del reporte**

El reporte "matriz de resumen de kilómetros" muestra una línea por cada patente y una columna por cada intervalo de 30 minutos del día (48 intervalos).

En cada celda se mostrará los kilómetros recorridos en ruta que correspondan a servicios/sentido operativos detectados con el algoritmo descrito.

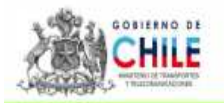

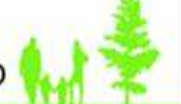

Para acumular los Km. recorridos, se considerará que cada punto de control virtual suma 2 Km., excepto el primero (que no sumará distancia) y el último (que sumará los Km. entre el punto anterior y el largo de ruta).

Para el primer y último punto de control virtual de cada media hora, deberán prorratearse los km en proporción al tiempo entre este punto de control y el anterior (para el primer punto de control virtual de la media hora) o al siguiente (para último punto de control virtual de la media hora).

Por ejemplo, si hay un punto de control km 6 detectado a las 7:55:00 y luego km 8 detectado a las 8:15:00, los 2 km (8km menos 6km = 2km) se distribuyen en la proporción de los tiempos: 25% de 2km = 0.5km se contabiliza en la media hora de las 7:30:00-7:59:59, y 75% de 2 km = 1,5 km se contabilizan en el intervalo 8:00:00-8:29:59.

El proceso se alimenta de los pasos por punto de control virtual cada 2 km descrito en el Anexo "Anexo: Registro de Información de Paso por Puntos de Control Virtuales". Los puntos de control interpolados definidos en este documento, se incluyen en el cálculo del reporte.

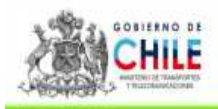

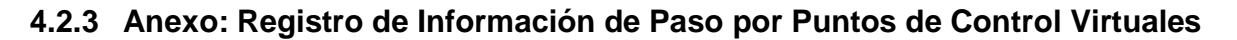

## **4.2.3.1 Objetivo**

El objetivo de este documento es detallar la funcionalidad de registro de paso por puntos de control virtuales de los buses asignados a servicios del sinóptico.

#### **4.2.3.2 Requisitos de información**

**Servicios definidos** (nombre de servicio) y **rutas** de los servicios ingresadas por Concesionario y estos deben estar correctos para todos los recorridos (nombre, variante, sentido, cabezal inicio/fin, puntos geográficos de quiebre de ruta; deseablemente: paraderos).

El MTT envía información de nuevos servicios al AFT/SONDA, para que pueda crear los nuevos servicios en el Sinóptico. Se requiere aviso con al menos 2 semanas de anticipación con respecto a la necesidad del servicio ya creado.

SONDA crea los registros en el sistema para los nuevos servicios. Los parámetros de configuración de los servicios son ingresados y mantenidos en el Sinóptico por los Concesionario (ej: tiempo entre puntos para considerar nuevo viaje). Los parámetros de tolerancia de inicio y fin de ruta otros son ingresados y mantenidos por el MTT.

Los trazados de ruta son ingresados por el Concesionario al sistema Arena, luego solicita traslado de las rutas al Sinóptico a través de Mesa de Ayuda de SONDA. Esto vale igualmente para rutas principales como para las rutas alternativas (ej: ferias, vías reversibles).

La configuración de rutas alternativas en el Sinóptico las realiza el Concesionario (activación en el servicio, definición de rangos horarios de validez).

Los nombres de servicios y nombres de ruta de acuerdo a **nomenclatura** en uso. Los nombres de servicios son definidos por el MTT. Para las rutas se usa la nomenclatura de rutas en uso en SAEF y en el Sinóptico de SONDA, en conocimiento de las partes y adjunta a este documento.

Definición de **puntos de control** virtuales por ruta. Los dos cabezales (comienzo y fin de ruta) siempre son puntos de control virtuales. Además se define que debe haber un punto de control cada 2 km. Si la ruta tiene menos de 4 km de largo, se define un punto de control al centro (además de los cabezales), es decir, rutas de 4km y menos tendrán siempre 3 puntos de control virtuales. Esta definición es fija, y no requiere ser ingresada al computador. Sin embargo, no admite variaciones individuales ni excepciones.

Es requisito que el bus sea **asignado** al servicio o **planificado** y asignado vía plan al servicio en el sinóptico, antes que el bus comience a circular en la ruta y esta asignación puede ser por interfaz usuaria del sinóptico, archivo Excel al sinóptico, PDA, webservices y cualquier mecanismo provisto por sinóptico para estos fines.

El proceso se realiza con las definiciones de servicio, rutas, puntos de control, buses y Unidades de Negocio en vigencia según nómina del AFT en el momento en que el bus estuvo en circulación.

Registro de **bus** en la unidad de negocios: Los buses que usa el Sinóptico son los mismos que actualmente están en Arena, y que se cargan dos veces por semana con la información de buses (patente, unidad de negocio) que entrega el AFT. La información es traspasada al Sinóptico antes de las 9am del día siguiente.

En todo caso, si un bus no está registrado en la unidad de negocio que corresponde, el Concesionario tendrá realimentación inmediata cuando lo asigne a un servicio, no podrá asignarlo ni visualizarlo.

> Manual ICPH (Plazas-Kilómetros) Noviembre 2010 Unidad de Servicios de Transporte Moneda 975 - piso 3, (56 - 2) 4283800

31

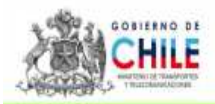

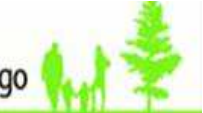

### **4.2.3.3 Otras definiciones**

Cómo tratar buses fuera de ruta por cambios en trazados: en este caso no hay reproceso, estos casos no registran datos de pasos por punto de control.

Cómo tratar buses fuera de ruta por desvíos ajenos al control del concesionario: en este caso no hay reproceso, estos casos no registran datos de pasos por punto de control.

Cómo tratar buses con GPS sin funcionar o intermitente: El Concesionario deberá hacer el llamado a Servicio Técnico de los buses, no hay reproceso.

Las franjas horarias deben ser iguales entre servicios y operadores.

#### **4.2.3.4 Registro de pasos de puntos de control virtuales cada 2 km**

El proceso de recopilación de datos opera sobre los buses que están asignados en el sinóptico y que se mueven dentro de la geocerca de la ruta del servicio al que fueron asignados.

Se procesa cada posicionamiento recibido en línea, de los buses asignados registrando paso por puntos de control virtuales cada 2 km. El inicio de ruta se detecta centralizadamente, la hora de detección de paso por punto de control es aproximada (corresponde a la primera transmisión después de la tolerancia de cabezal de inicio de ruta).

El sinóptico detecta el paso por los puntos de control, mediante el cálculo de la distancia a partir del inicio de la ruta (ver sección sobre Detección de puntos en la ruta). Es decir, si hay una transmisión en el kilómetro 1,95 y luego una en el kilómetro 2,12 km se deduce que pasó ya por el km 2, y se anota el paso por punto de control del kilometro 2.

Entonces se usan las transmisiones antes y otra después de un punto de control (múltiplos de 2 km actualmente), para generar un registro de ese paso, anotando ambas fechas/horas y ambas distancias.

En cada paso por punto de control, se registra:

- Fecha y hora del GPS (llevado a hora local) de la primera transmisión posterior al punto de control. Fecha y hora GPS (llevado a hora local) de la transmisión inmediatamente anterior al punto de control efectuada por el bus
- Fecha y hora GPS interpolada del paso por punto de control según lo que se describe más adelante. Se calcula en el momento de registrar el punto de control y se registra también en la base de datos.
- Distancia desde el inicio de ruta del bus en la fecha/hora de la transmisión GPS posterior al punto de control
- Distancia desde el inicio de ruta del bus en la fecha/hora de la transmisión GPS antes del punto de control. Para el punto de control 0, esta distancia habitualmente es 0.
- identificación del bus (patente)
- identificación de la unidad de negocios
- identificación SAEF de la ruta (ej: B03 C0 00I)
- nombre del servicio asignado y nombre de servicio planificado (ej: B03c). Operativamente tiene prioridad el servicio asignado sobre el planificado. Los nombres de servicios troncales tendrán una letra T antepuesto al nombre oficial.
- identificación del punto de control: distancia del punto de control a partir del comienzo de la ruta

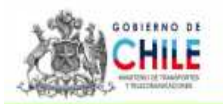

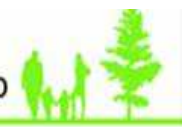

- Fecha de inicio de viaje: fecha y hora GPS de detección del primer punto de control en la ruta (llevado a hora local). Todos los puntos de control con la misma fecha/hora de inicio de viaje son del mismo viaje. Hay un parámetro de configuración del servicio ("tiempo sin registrar paso por punto de control virtual"), si se excede este tiempo desde el último punto de control detectado, se establece una nueva fecha/hora de inicio de viaje.
- distancia desde el inicio de la ruta en la cual se detecta entrada del bus a la ruta.
- Ruta ingresada por tarjeta de ruta en los validadores o ingresada en la consola. Si se cierra el servicio a través de la consola, esta información quedará en blanco hasta el próximo ingreso de tarjeta de ruta, o hasta el próximo ingreso a través de la consola.
- Nombre del servicio asignado en el sinóptico.
- Largo de la ruta

El paso por los puntos de control se detecta por diferencia de distancia a partir del comienzo de la ruta. Es decir, si hay una transmisión antes y otra después de un punto de control, se genera registro de ese paso, anotando ambas fechas/horas y ambas distancias, tal como se explica en mayor detalle más adelante.

La detección de puntos de control se realiza con los posicionamientos recibidos en línea y no usa el posicionamiento offline. No se contempla la posibilidad de un reproceso.

La información recopilada de los pasos por punto de control se entrega o deja disponible para el Ministerio de Transportes en forma posterior al término del día a través de un reporte (cuyo resultado será en formato CSV o compatible con Excel) que el mismo MTT obtendrá con el Módulo de Reportes del Sinóptico.

Mientras el bus está fuera de la geocerca de la ruta, no se actualiza su posición de bus, por lo tanto no se detectan puntos de control. Sin embargo, con bus fuera de geocerca, se reciben y almacenan los mensajes de posicionamiento y se actualiza la fecha GPS en el SINOPTICO.

Si un nuevo punto de control detectado fuera de posición menor que el anteriormente detectado (de la misma ruta), este nuevo punto de control no se almacena. Es decir, si hay puntos que se detectan en orden inverso al recorrido de la ruta, estos no se registran.

Los parámetros que afectan el registro de paso por punto de control son:

- Tiempo máximo entre puntos de control, parámetro por servicio, el Concesionario la ingresa por aplicación Sinóptico.
- Tolerancia de inicio y fin de ruta. Parámetro por servicio y sentido (4 valores por servicio). Se ingresa por sinóptico y es de responsabilidad del MTT
- Cantidad de puntos a interpolar, Parámetro sistémico, de responsabilidad del MTT.
- Trazado de rutas. Deben ser ingresados por los Concesionarios con el procedimiento descrito.
- Definición horario de rutas alternativas. Deben ser ingresadas por los Concesionarios a través del Sinóptico.
- Tamaño de geocerca de las rutas, fijo en 120 metros para todas las rutas
- Determinación del sentido de ruta, parámetro por servicio, el Concesionario la ingresa por aplicación Sinóptico. Puede tomar los valores "Automático por 3 transmisiones sucesivas" o "A partir de ruta ingresada en el bus".

#### **4.2.3.4.1 Detección del sentido de ruta**

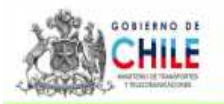

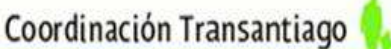

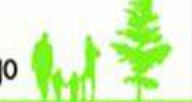

Cuando el bus ingresa a la geocerca de una ruta, y si está asignado al servicio, entonces se requieren 3 transmisiones en posiciones diferentes de la ruta, en geocerca, para determinar el sentido de circulación del bus.

Es decir, si un bus ingresa a la ruta (en el cabezal, o en el medio de la ruta), cuando haya 3 transmisiones en el mismo sentido de circulación de la ruta y diferentes entre sí, el sistema considera que ese es el sentido en que circula el bus.

Si en cualquier momento detectara 3 transmisiones en posiciones diferentes de la ruta, pero en sentido contrario, el sistema cambiará el sentido del bus. La excepción a esta regla es cuando hay segmentos ambiguos de ruta (en que la ruta de ida y la ruta de retorno tienen el mismo sentido de circulación). En segmentos ambiguos de ruta se mantiene el sentido anterior.

No se produce detección de ruta en segmentos ambiguos de ruta (donde la ruta de ida y la ruta de retorno tienen el mismo sentido).

Sin embargo, si el Concesionario ha activado el parámetro "Determinación de sentido de ruta bus a partir de la ruta ingresada en el bus", no opera la detección por 3 transmisiones de posicionamiento, sino que el sentido de circulación se deduce de la ruta ingresada en el bus (por tarjeta de ruta o por consola). En este caso, en forma inmediata cualquier transmisión dentro de la geocerca de esa ruta (ida o retorno) gatilla el cálculo de posición del bus.

#### **4.2.3.4.2 Determinación de la posición del bus en la ruta**

La posición del bus en la ruta se determina de la forma siguiente. La ruta consta de una secuencia de segmentos rectos.

Para determinar la posición en la ruta, se debe haber previamente detectado el sentido (ver sección "detección del sentido de ruta") y el bus debe estar en geocerca de la ruta (120m). Se determina el segmento de la ruta que está más cerca del bus. Si la distancia entre la posición del bus y el segmento de la ruta es mayor a 120 m, el bus se considera fuera de ruta, y no se calcula posición, manteniéndose en el sistema la posición anterior.

Esto se traduce en que existe una geocerca de 120 metros de distancia con el trazado de la ruta, dentro de la cual el bus se considera en ruta. Este parámetro es fijo para todo el sistema.

La posición del bus es la suma de las longitudes de los segmentos anteriores, más la distancia entre proyección del bus sobre el segmento más cercano y el inicio del segmento más cercano.

La posición del bus nunca puede ser menor que 0 o mayor al largo de ruta.

Mientras el bus está fuera de la geocerca de la ruta, no se actualiza su posición de bus, por lo tanto no se detectan puntos de control. Sin embargo, con bus fuera de geocerca, se reciben y almacenan los mensajes de posicionamiento y se actualiza la fecha GPS en el Sinóptico, y también se muestra en el mapa del Sinóptico.

#### **4.2.3.4.3 Registro del punto de control 0 (inicio de ruta)**

El inicio de ruta se determina en forma centralizada en forma aproximada, y con un retardo de 1 a 2 minutos con respecto al inicio real. Se requiere de tres transmisiones de posicionamiento consecutivas con el bus en movimiento, para detectar bus en ruta. Esta operación se realiza en forma continua para detectar regresos del bus antes de llegar al punto de control de destino.

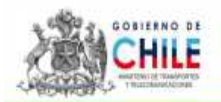

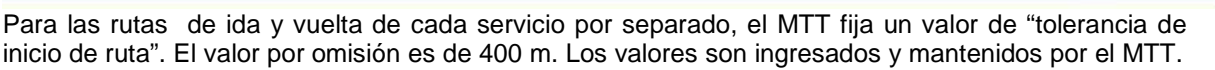

Para que se detecte el punto de control 0 deben darse las siguientes condiciones:

- El bus debe estar asignado al servicio, mediante alguno de los mecanismos existentes.
- El bus debe haber sido detectado en ruta y se debe haber determinado su sentido (ida o retorno).
- El bus debe, además, tener una transmisión dentro de la geocerca de la ruta, y con una posición del bus más allá de la "tolerancia de inicio de ruta" pero antes de los 2 km de la ruta. La fecha/hora de esta transmisión determina la fecha/hora de inicio de viaje.

Hay rutas en que en ciertos tramos coincide la ruta de ida y de vuelta con el mismo sentido (segmentos de ruta "ambiguos"), lo cual puede dar imprecisiones en la detección centralizada de ruta. Estas imprecisiones solamente se dan en las siguientes condiciones:

- a) Si el bus no sigue correctamente el trazado de la ruta definida, en los lugares de imprecisión
- b) Si el bus entra en el recorrido "ambiguo" sin tener la ruta establecida en forma anterior.

En los tramos ambiguos no se detecta ruta, sino que se mantiene la ruta detectada anteriormente.

Si el concesionario así lo señala en la configuración del Servicio a través del Sinóptico, la detección de sentido en la ruta se puede realizar a partir de la ruta ingresada en el bus (con tarjeta de ruta o ingresado en la consola). Si el Concesionario parametríza así el servicio, entonces no opera la "detección por puntos sucesivos en la ruta", sino que el sentido de circulación en el servicio se determina solamente a partir del sentido de la ruta ingresada. Esta información llegará al Sinóptico en la transmisión de posicionamiento siguiente a la pasada de tarjeta o ingreso en consola. Por lo tanto, en vez de requerir las "3 transmisiones de posicionamiento en posiciones sucesivas de la ruta", se requiere recibir en el sinóptico una transmisión dentro de la geocerca y posterior al ingreso en la ruta para establecer la ruta. Para registrar punto 0, igualmente se requiere una transmisión posterior a la tolerancia de cabezal. Si se ha parametrizado que el sentido se deriva de la ruta ingresada en el bus, entonces la "ambigüedad" de rutas no influye en el registro de pasos por puntos de control.

#### **4.2.3.4.4 Registro del punto de control final del ruta**

Para las rutas de ida y vuelta de cada servicio por separado, el MTT fija un valor de "tolerancia de fin de ruta". El valor por omisión es de 400 m.

Para detectar el punto de control final de la ruta deben darse las siguientes condiciones:

- El bus debe estar asignado al servicio, mediante alguno de los mecanismos existentes.
- El bus debe haber sido detectado en ruta y se debe haber determinado su sentido (ida o retorno).
- El bus debe registrar una transmisión de posicionamiento dentro de la geocerca del la ruta (120m) y con la posición del bus más allá del largo de ruta menos la "tolerancia de fin de ruta" (es decir, tantos metros antes del fin de ruta como indica la tolerancia de fin de ruta). La fecha/hora de esa transmisión determina la fecha/hora de fin de viaje.

#### **4.2.3.4.5 Desasignaciones de buses del servicio**

Cuando un bus se desasigna de un servicio, se considera terminado el viaje. Si se asigna nuevamente al mismo o a otro servicio, se generará un nuevo "inicio de viaje".

#### **4.2.3.4.6 Reasignación sin desasignación**

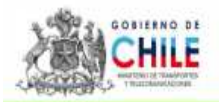

Si un bus se vuelve a asignar al mismo servicio que ya está asignado, este no reinicia el viaje.

#### **4.2.3.4.7 Determinación de sentido a través de tarjeta de ruta o consola**

Cuando el SINOPTICO está parametrizado para que tome la información de sentido a partir del sentido ingresado por la tarjeta de ruta o consola del bus, y el sentido es distinto al que está haciendo el bus en terreno, los puntos de control no son registrados.

#### **4.2.3.4.8 Rutas alternativas**

En la primera transmisión recibida del bus después de que cambie una ruta alternativa, se recalcula la posición del bus según la nueva ruta alternativa. Esa nueva posición se usa para determinar los pasos por punto de control que se pueden haber producido.

Si la ruta alternativa parte de un punto muy lejano al punto de partida de la ruta original, se pueden producir cambios de la posición del bus en ruta importantes en el momento de cambiar a ruta alternativa. Si la diferencia de posición fuera mayor a 2 km, esto podría causar la no detección de un punto de control virtual, el cual será interpolado según las reglas de interpolación descritas a continuación.

#### **4.2.3.4.9 Tiempo máximo entre puntos de control**

Si un bus se demora un tiempo largo entre dos puntos de control, el sistema termina el viaje en curso y asigna una nueva fecha/hora de inicio de viaje cuando el bus continúa el recorrido.

El tiempo máximo entre dos puntos de control es un parámetro por servicio, que es ingresado por el Concesionario a través de la opción "Configuración de servicio", lengüeta "Parámetros generales", campo "Tiempo sin registrar paso por punto de control virtual (minutos)".

#### **4.2.3.4.10 Fuera de Ruta**

Si los buses están fuera de ruta por cambios en trazados o cualquier otro motivo es posible que le falten puntos de control virtuales, esto no implica un quiebre o inicio de nuevo viaje. En este caso entran a operar mecanismos de interpolación de puntos que se explican más adelante.

#### **4.2.3.4.11 Rutas con segmentos ambiguos**

Hay rutas en que en ciertos tramos coincide la ruta de ida y de vuelta con el mismo sentido (segmentos de ruta "ambiguos"), lo cual puede dar imprecisiones en la detección centralizada de ruta. Estas imprecisiones solamente se dan en las siguientes condiciones:

- a) Si el bus no sigue correctamente el trazado de la ruta definida, en los lugares de imprecisión
- b) Si el bus entra en el recorrido "ambiguo" sin tener la ruta establecida en forma anterior.

Una detección de cambio de sentido producirá rompimiento de viaje.

En el caso de activar el parámetro "Determinación de sentido de ruta bus a partir de la ruta ingresada en el bus", la ambigüedad de rutas no afecta la detección de ruta.

## **4.2.3.5 Interpolación de puntos de control**

Con las fechas/horas y distancias antes y después del punto de control se interpolan ,los puntos que no fueron detectados en línea.

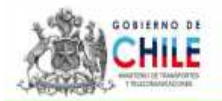

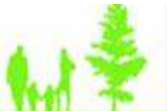

Se calculará la hora más aproximada al paso por punto de control en las siguientes dos situaciones.

- Para cada registro de paso por punto de control deberá corregirse la fecha/hora de paso usando posición y fecha/hora anteriores y posteriores
- Para contrarrestar posibles faltas de transmisiones, deberá generarse un nuevo paso por punto de control virtual "calculado" o interpolado, si falta un punto de control en la secuencia

Se podrá indicar por parámetro cuántos puntos interpolar. El parámetro, de existir, es uno solo para todo el sistema. Cuando solo se interpola un punto, este es el último faltante. Por ejemplo, si el parámetro está puesto en 1.

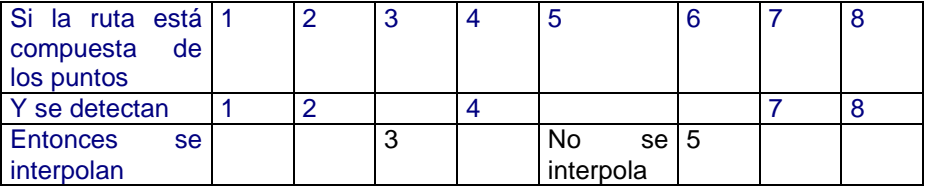

Si el parámetro de puntos a interpolar está puesto en 1, solo se genera un punto interpolado, por grupo de puntos faltantes, Se define grupo de puntos faltantes a los puntos que no fueron detectados entre 2 puntos efectivamente detectados.

Nunca se extrapolan puntos de control virtuales.

#### **4.2.3.6 Cantidad de puntos interpolados**

Hay un parámetro a nivel de sistema que determina cantidad máxima de puntos interpolados. A fecha Enero 2010 este parámetro indica máximo 1 punto interpolado.

#### **4.2.3.7 Cálculo (interpolación) de puntos de control faltantes**

En el caso en que falten registros de paso por puntos de control intermedios en la ruta, se deberán calcular los puntos de control faltantes tal como se describe aquí. La cantidad de puntos máxima a interpolar está dado por un parámetro a nivel de sistema.

El cálculo se describe a través de los siguientes ejemplos.

## **4.2.4 Ejemplo 1**

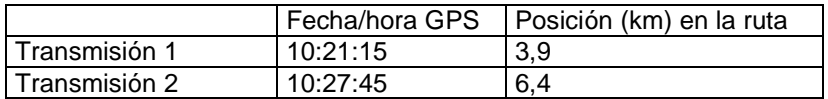

Para efectos de ejemplo, se supone que entre transmisión 1 y 2 no hubo transmisiones online, o bien, todas las transmisiones estuvieron fuera de ruta.

En este ejemplo, el bus pasó por los puntos de control en el km 4 y 6. Si el parámetro de puntos a interpolar vale 1, significa que se debe interpolar el punto del km 4 y generar el punto del km 6. Para estos puntos se interpolará la fecha/hora GPS como sigue.

Se calcula la velocidad media como  $v =$  distancia / tiempo =  $(6.4 - 3.9)/(10.27.45 - 10.21.15) = 2500$  m/390 seg = 6.410 m/seg

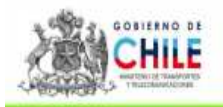

Con esta velocidad se puede calcular la hora interpolada de paso por el punto de 4 km, como Fecha/Hora km 4 = fecha/hora transm.  $1 +$  (posición punto control – posición transm. 1 ) /  $v =$  $10:21:15 + (4-3,9)/ v = 10:21:15 + 16$  segundos = 10:21:31.

La hora interpolada de paso por el punto de 6 km se calcula de la misma forma: Fecha/Hora km  $4 = \frac{\text{fecha}}{\text{hora}}$  transm.  $1 + \frac{\text{fposición}}{\text{hona}}$  control – posición transm.  $1) / v =$  $10:21:15 + (6-3,9)/ v = 10:21:15 + 328$  segundos = 10:26:43.

Se generan entonces los siguientes puntos de control

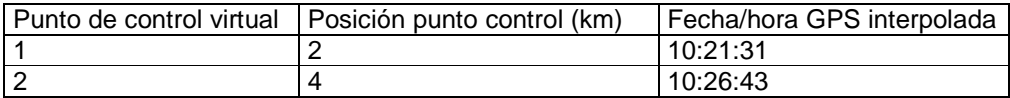

### **4.2.5 Ejemplo 2**

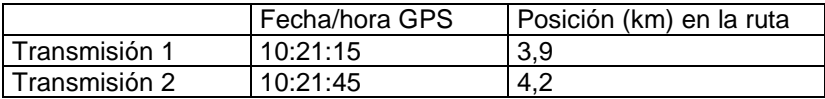

Esta es una situación en que hay dos transmisiones consecutivas en ruta (distan en 30 segundos), por lo cual no se requiere interpolar otro punto control. Se genera el paso por el punto de control en el km 4, y se interpola la fecha/hora GPS de la misma forma:

 $v = (4,2 - 3,9) / (10:21:45 - 10:21:14) = 300$  m / 30 seg = 10 m/seg.

Hora paso por punto de control km  $2 = 10:21:15 + (4 - 3,9) / v = 10:21:15 + 10$  seg = 10:21:25

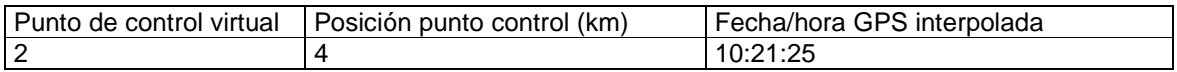

Para el primer y último punto control de la ruta, no se puede interpolar fecha/hora, y se procede así:

- a) Para el primer punto de control virtual detectado de una ruta, la fecha/hora GPS interpolada será igual a la fecha/hora GPS de la transmisión inmediatamente posterior a la tolerancia de cabezal de inicio.
- b) Para el punto de control de fin de ruta, en que la distancia de punto de control es igual al largo de ruta, la fecha/hora GPS interpolada será igual a la fecha/hora GPS de la transmisión inmediatamente posterior al punto de control.

En el caso especial en que hay un punto de control virtual dentro de la tolerancia de fin de ruta (ej: largo ruta = 20,1km, tolerancia = 0,4km, el punto del 20 km) está dentro de esta tolerancia, puede pasar que el punto de control de fin de ruta se detecta p.ej en el km 19,9 (que es una posición mayor a 19,7km = 20,1 – 0,4). En este caso se generará automáticamente también el registro de punto de control del km 20, y se usará la fecha/hora de la transmisión del km 19,9 como fecha/hora del punto de control km 20, debido a que no es factible interpolar.

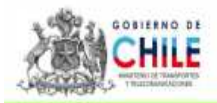

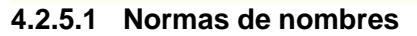

En los archivos que envía el MTT, los nombres de servicios seguirán la siguiente norma definida por el MTT, que es:

- Primer carácter: zona (B a J) para alimentadores, o número de troncal (1 a 5).
- Segundo y tercer carácter: dos dígitos para indicar el servicio
- Tercer carácter y posiblemente cuarto: puede ser el tipo de recorrido, con las siguientes posibilidades:
	- o c, c1, c2, ... hasta c9: servicio de recorrido "corto"
	- o e, e1, e2, ... hasta e9: servicio de recorrido expreso
	- o v, v1, v2, ... hasta v9: servicio de recorrido variante
- Siguientes dos caracteres:
	-
	- o No hay: servicio normal<br>o PM, PT ó FP: variante d PM, PT ó FP: variante de servicio para "punta mañana", "punta tarde" o "fuera punta respectivamente".

Ejemplos de servicios válidos:

B03: zona B, servicio 03, no expreso, no bucle ni variante, para todo horario B03c: zona B, servicio 03 bucle B03c1: zona B, otro servicio 03 bucle diferente a B03c B03FP: zona B, servicio 03 para horario fuera punta B03cPM: zona B, bucle, punta mañana B03eFP: zona B, expreso, fuera punta 105: Troncal 1, servicio 05 105c: Troncal 1, servicio 05, bucle

Cada uno de estos códigos se trata como servicio separado.

En los archivos que envía el MTT, los nombres de ruta seguirán la siguiente norma definida por el MTT. Los nombres de ruta, son los nombres de los servicios con la letra I insertada para la ruta de ida, y la letra R insertada para la ruta de retorno. La posición de esta letra es:

- Si no es un servicio con tipo "c", "e" o "v", en la posición cuarta del string
- Si es un servicio con tipo "c", "e" o "v", la letra después de estas letras, pero siempre antes que PM, FP o PT.

Ejemplos de rutas válidas:

B03I, B03R B03cI, B03cR B03c1I, B03c1R B03IFP, B03RFP B03cIPM, B03RPM B03eIFP, B03eRFP 105I, 105R 105cI, 105cR

Los nombres de servicios y rutas pueden ser traducidas a la nomenclatura definida para el SAEF, y esa es la que verán los concesionarios. La nomenclatura SAEF se describe en la siguiente tabla.

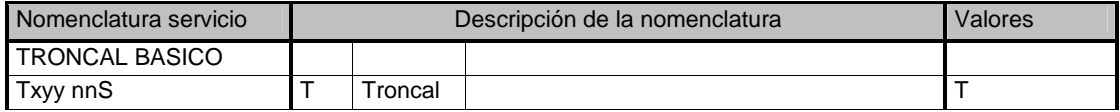

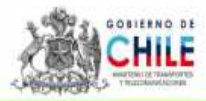

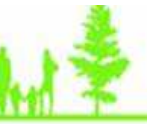

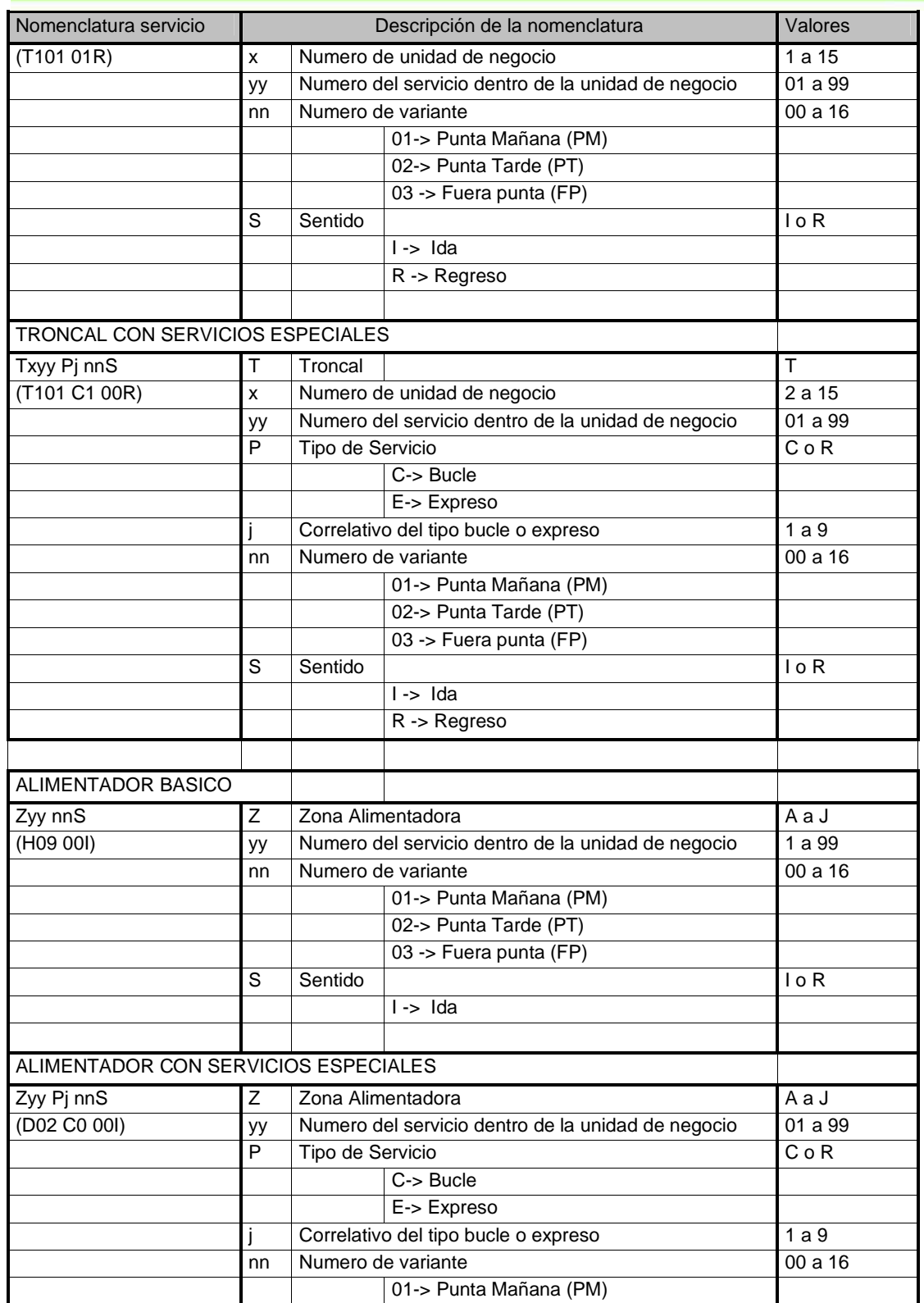

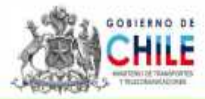

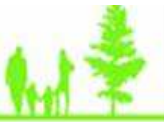

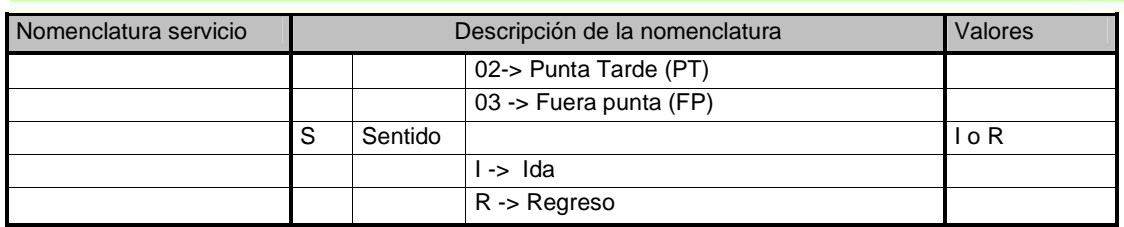

A modo de ejemplo, la correspondencia de códigos SAEF de los ejemplos anteriores es:

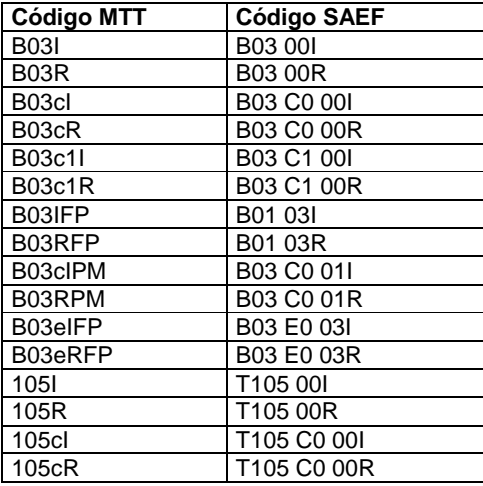

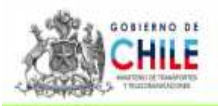

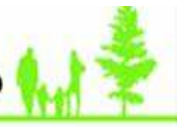

### **4.3 Anexo 3, Metodología Cálculo de Velocidades**

La velocidad comercial de los servicios es una variable clave para el buen desarrollo del sistema, pues su impacto en el nivel de servicio percibido por el usuario es directo. Asimismo, esta variable está directamente ligada con el tamaño de flota que debe tener el sistema y con los indicadores de cumplimiento del Programa de Operación.

Por lo anterior, esta variable debe ser correctamente estimada para efectos de diseño y control, y cuidadosamente monitoreada con el fin de implementar medidas que eviten detrimentos sistemáticos de la misma.

#### **4.3.1 Obtención de información por Servicio**

#### **4.3.1.1 Mecanismo de Triada**

Se dice que un bus **Cumplió Servicio de Ida** cuando dicho bus registró posición en las geocercas del punto de inicio, luego del punto de control y finalmente del punto de término, todos puntos asociados al Servicio. De la misma forma, se dice que un bus **Cumplió Servicio de Regreso** cuando dicho bus registra posición en los mismos puntos definidos para el Servicio de Ida, pero en sentido contrario.

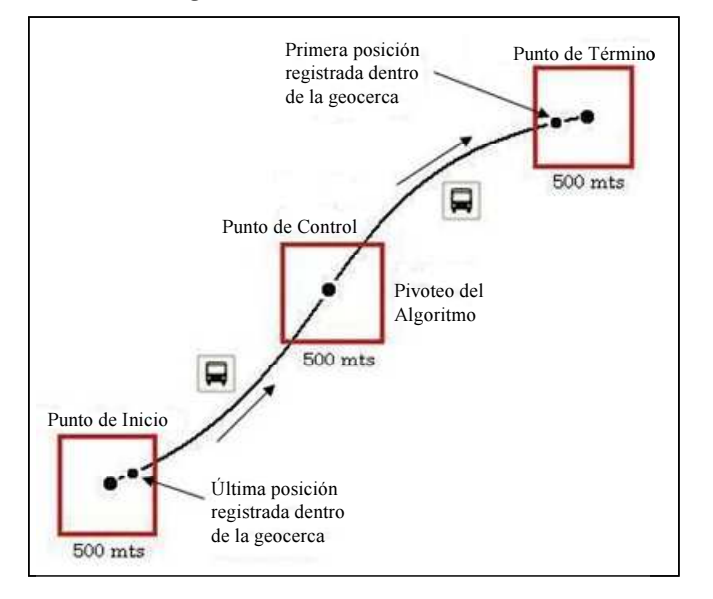

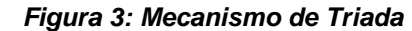

Los puntos de control se definen aproximadamente en la mitad del recorrido del bus y en una coordenada en la cual la "geocerca" registre el posicionamiento tanto de los buses que cumplen

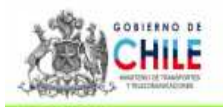

servicio de ida, como de los buses que cumplen servicio de regreso, tal como se ilustra en la figura anterior.

Las "geocercas" definidas para los puntos de inicio y término, y para los puntos de control corresponden a cuadrados de **500 metros** por lado, con la coordenada geográfica ubicada exactamente en su centro.

Los 500 metros por lado de la "geocerca" fueron determinados a partir de la distancia que un bus puede recorrer durante 30 segundos, a una velocidad de 60 Km/Hr, de modo de asegurar que un bus a esta velocidad pueda enviar al menos un registro de posición, dado que en condiciones normales un bus se comunica con el Sistema Central cada 30 segundos.

> seg seg / hr m / km hr  $d = v * t = 500$ mts  $= \frac{60 \text{km}}{hr} * \frac{1000 \text{m} / \text{km}}{3600 \text{sec} / hr} * 30$  $= v * t = 500$ mts  $= \frac{60 \text{km}}{1000 \text{m/s}} * \frac{1000 \text{m/s}}{2500 \text{m/s}}$

Para determinar si un bus ha cumplido un servicio en el sentido de ida, se "pivotea" desde el Punto de Inicio, obteniendo la última transmisión del bus que registró posición dentro de la "geocerca" definida para dicho punto. Una vez obtenidos los buses sujetos a análisis, se obtiene la última transmisión registrada en el punto de control intermedio y la primera transmisión registrada en el Punto de término.

Si un bus ha registrado posición en los tres puntos de control (triada), se asume que el servicio realizado por el bus, es un servicio en el sentido de ida. Si se cumple la premisa anterior, pero a la inversa, se asume que el servicio realizado por el bus es un servicio en el sentido de regreso.

El tiempo de recorrido de un bus, se obtiene de la diferencia de tiempo entre las transmisiones obtenidas por cada bus en los puntos de inicio y término del servicio.

Se debe tener presente que la distancia de la ruta asociada a cada servicio, no es un dato calculado por el algoritmo, sino que es extraído del Programa de Operación.

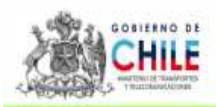

#### **4.3.1.2 Generación de informe diario**

A partir de la determinación de lo anterior, diariamente se genera un informe que contiene los siguientes campos:

- Unidad de Negocio (UN): Unidad de Negocio a la que pertenece el bus.
- Operador: Concesionario que opera la Unidad de Negocio.
- Servicio: Servicio en el que operó el bus.
- Patente: Placa patente del bus.
- Sentido: Sentido correspondiente al servicio en que operó el bus.
- Inicio: Hora en la cual el bus comenzó a operar en el servicio sentido específico.
- Intervalo de Salida: Diferencia horaria con el bus anterior que operó en el mismo servicio sentido.
- Control: Hora en la cual el bus pasó por el punto de control del servicio sentido.
- Fin: Hora en la cual el bus termina de operar en el servicio sentido especifico.
- Distancia: Largo del trazado del servicio (m).
- Tiempo: Tiempo que el bus se encuentra realizando el servicio sentido (fin-inicio).
- Velocidad: Velocidad promedio a la cual el bus realiza el servicio sentido (tiempo/distancia), restando de la longitud del servicio-sentido los 500 metros referidos a la geocerca.
- Capacidad: Plazas del bus.
- Estado: OK, cuando la velocidad está entre 10 y 60 km/hr y NO OK, cuando la velocidad no está entre 10 y 60 km/hr.
- Fecha.
- Día de la semana: Especifica a qué día de la semana corresponde la fecha en que operó el bus.
- Tipo de día: Especifica si el día fue día Laboral, Sábado o Domingo.
- Período: Periodo horario en que operó el bus.
- Cada 5 minutos: Intervalo del día distribuido homogéneamente cada 5 minutos, en el cual operó el bus.
- Cada media hora: Intervalo del día distribuido homogéneamente cada 30 minutos, en el cual operó el bus.

De este informe se obtiene la información necesaria para generar la matriz inicial de velocidades.

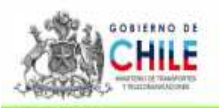

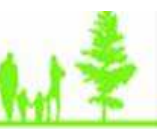

### **4.3.1.3 Particularidades de la información obtenida**

Dado que la forma de medición de la velocidad de un servicio-sentido se realiza mediante triadas, es decir, se mide el tiempo desde que el bus sale de la "geocerca" del punto de inicio hasta que ingresa a la "geocerca" del punto de término (ver ilustración 1), se han detectado ciertas particularidades que se presentan en algunos servicios y/o puntos específicos:

- **Aumento de Velocidad Comercial por tiempos muertos en Puntos de Inicio o Término:**  Cuando al interior de la "geocerca" de alguno de los puntos de inicio o término el bus se mantiene detenido mucho tiempo, ya sea por subida y bajada de pasajeros en paraderos, congestión u otros, este tiempo no es detectado en la medición de la velocidad, ya que sólo se mide el tiempo de viaje entre las fronteras de las "geocercas", y no al interior de éstas. Esto provoca que la velocidad comercial que estima el sistema sea mayor que la real.
- **Lectura errónea del término o inicio de servicio:** Cuando un servicio pasa dos veces por la "geocerca" del punto de inicio o término, moviéndose un tiempo considerable al interior de la misma, sólo se tomarán datos hasta la primera vez que pasa el bus por la "geocerca", lo cual hará que la lectura de datos esté incompleta, sobre o sub estimando la velocidad.

Estas particularidades deben ser corregidas caso a caso, con conocimiento de las causas que las provocan y según corresponda, una vez finalizado el procedimiento de estimación de las velocidades y en la construcción de los Programas de Operación o en la definición de las geocercas de inicio y/o término.

## **4.3.2 Obtención de velocidades por servicio sentido**

A continuación se describe cómo se obtiene la información de velocidades por servicio sentido y media hora.

## **4.3.2.1 Extracción de Datos**

La matriz de velocidades inicial corresponde al registro de los horarios de salida y llegada de los buses que cumplen trazado completo en un período determinado (consolidado del informe diario descrito en la sección 4.3.1.2). Se consideraron como tal los días sábado y domingo del período, y como día laboral normal los días martes, miércoles y jueves, exceptuando los días festivos y vísperas de festivos.

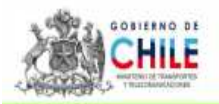

Para aquellos servicios que sufrieron modificaciones importantes durante el período de toma de datos que se considere, se utiliza la fecha de modificación como inicio del período de las observaciones, siempre que la modificación afectase la velocidad del servicio.

## **4.3.2.2 Limpieza de la muestra**

Luego de extraída la información, se realiza una limpieza de los datos de la muestra, con el fin de eliminar aquella información anómala, que no reflejase la operación normal de los servicios, por ejemplo: buses fuera de servicio, aceleración por fin de turno del conductor, detención en la mitad del trazado, etc. Para esto, se procede a realizar lo siguiente:

- Eliminación de todos aquellos datos menores a 14 km/hr para todas las medias horas del día, con excepción de la punta mañana y la punta tarde, para todos los servicios.
- Eliminación de todos aquellos datos mayor a 35 km/hr para todas las medias horas del día, exceptuando aquellos servicios que utilizan autopistas o vías de alta velocidad. Los servicios exceptuados son:

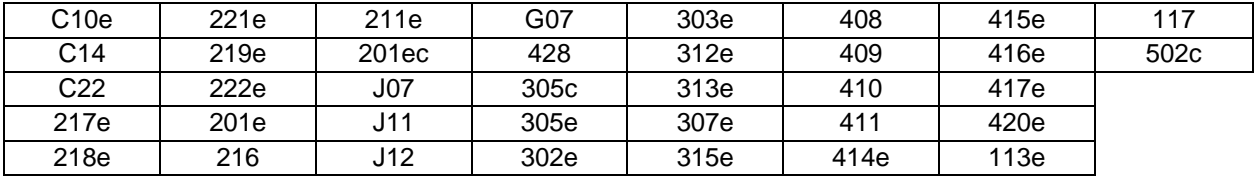

Una vez eliminados los datos contingentes a los puntos anteriores, se eliminan todos aquellos datos de la muestra, por media hora y servicio sentido, que se encontrasen fuera del rango:

*Range*<sub>*i,s-s*</sub><sup>*t/d*</sup> = 
$$
\overline{V}^{t/d}_{i,s-s} - \sigma^{t/d}_{i,s-s}, \overline{V}^{t/d}_{i,s-s} + \sigma^{t/d}_{i,s-s}
$$

Donde:

 $Range^{t/d}_{i.s-s}$ , −

: Rango correspondiente a la media hora i, para el tipo de día t/d, para el servicio

sentido s-s.

 $\overline{V}_{i,s-s}^{t/d}$ , − : Promedio de las velocidades correspondientes a la media hora i, para el tipo de día t/d, para el servicio sentido s-s.

 $t/d$  $\sigma_{\scriptscriptstyle i, s-s}^{\scriptscriptstyle t/d}$ 

 : Desviación estándar de las velocidades correspondientes a la media hora i, para el tipo de día t/d, para el servicio sentido s-s.

Con lo anterior se obtiene una matriz de velocidades por servicio sentido y media hora a partir de una muestra limpia, la cual será utilizada para cualquier cálculo posterior.

#### **4.3.2.3 Suavización de la Curva de Velocidades**

A partir de la matriz de velocidades limpia (inciso anterior) y habiendo clasificado los servicios según su continuidad horaria, es posible obtener curvas de velocidad por servicio sentido, a lo largo del día, para cada tipo de día. Sin embargo, estas curvas tienen irregularidades provocadas por variaciones normales del tránsito, por ejemplo, aceleraciones y desaceleraciones, detenciones en semáforos y paraderos, adelantamientos, etc. (Ver ejemplos figuras 4 y 5).

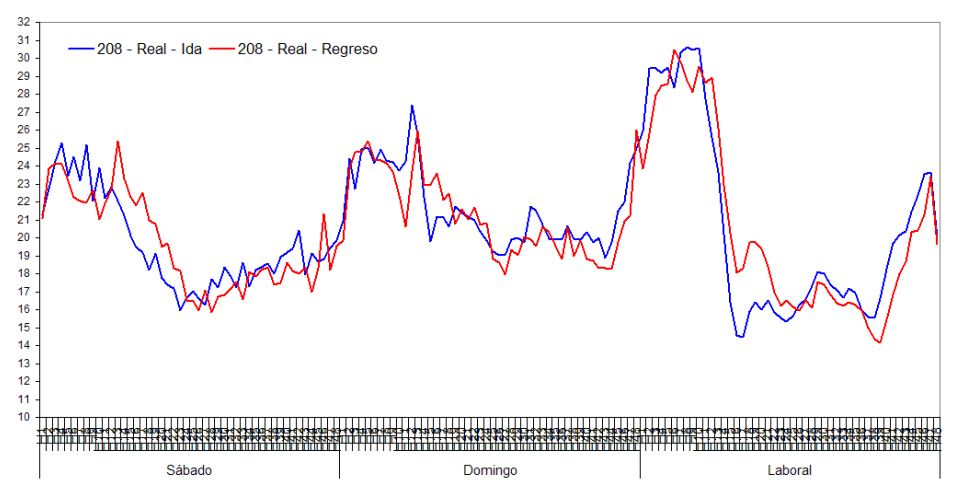

**Figura 4: Curva de Velocidades Reales Servicio 208** 

**Figura 5: Curva de Velocidades Reales Servicio H17** 

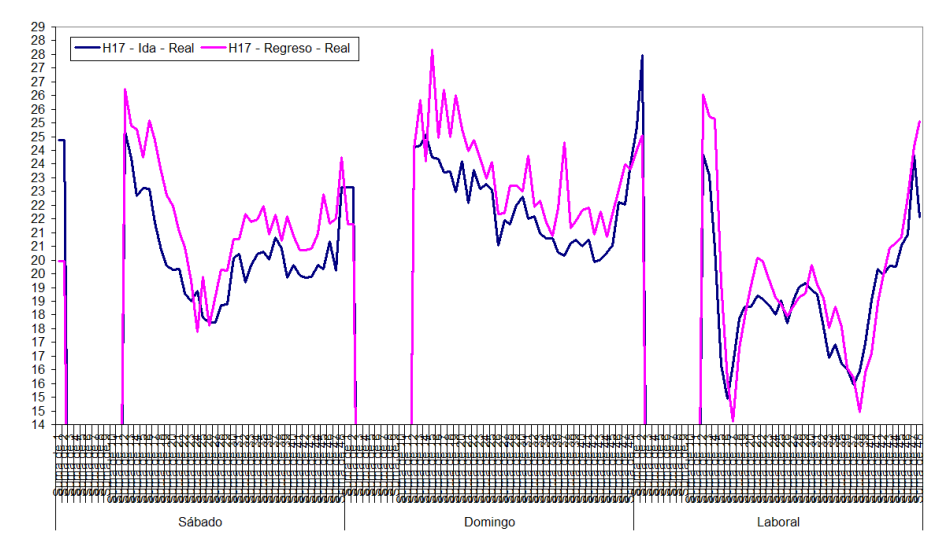

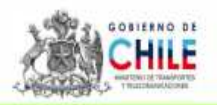

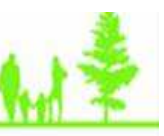

Con el objetivo de eliminar estas irregularidades, se aplica una suavización mediante el uso de una regresión tipo Kernel. Este tipo de regresión no paramétrica, estima los valores de una curva que tiene observaciones muy "ruidosas" cuando no existe una función paramétrica definida previamente para la curva. Dado un conjunto de datos, se desea encontrar una función estimada que se ajuste mejor las observaciones, utilizando las observaciones de la muestra e interpolando y aproximando un poco más allá de los datos.

A grandes rasgos, la idea de la regresión Kernel es asignarle a todos los puntos observados una misma función de manera local, la cual le entregue un peso o valoración cada observación, esta función es conocida como Kernel. El Kernel asignará un peso a cada observación, midiendo la distancia de la observación a los datos más cercanos. El tipo de Kernel definirá el método con el cual se medirá la distancia a las observaciones cercanas; los Kernel más utilizados son el de Epanechnikov, el Tri-cube y el Gaussiano.

El rango de datos aledaños con los que se comparará la observación, dependerá del ancho de banda que se utilice, el cual es variable. Por tratarse del más adecuado para la estimación de la curva de velocidades de cada servicio - sentido, se utilizó un Kernel de tipo Gaussiano, y se analizaron diferentes anchos de banda entre 0,1 y 3.

#### **4.3.2.4 Revisión Servicio a Servicio**

Una vez obtenidas todas las curvas estimadas, se revisó para cada servicio sentido que la curva fuese coherente con la operación real del servicio. Para esto se utilizó un ajuste acorde con las características de cada período del día.

Ya revisadas todas las curvas de todos los servicios sentidos, se tiene la matriz de velocidades servicio – sentido – media hora. Como ejemplo, en la figura 6 se observa las curvas del servicio 208 suavizadas mediante la estimación de una regresión Kernel, en comparación con las velocidades promedio por media hora sin estimación.

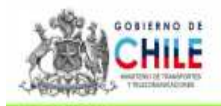

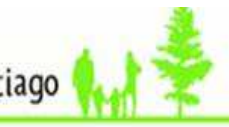

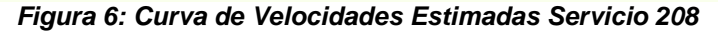

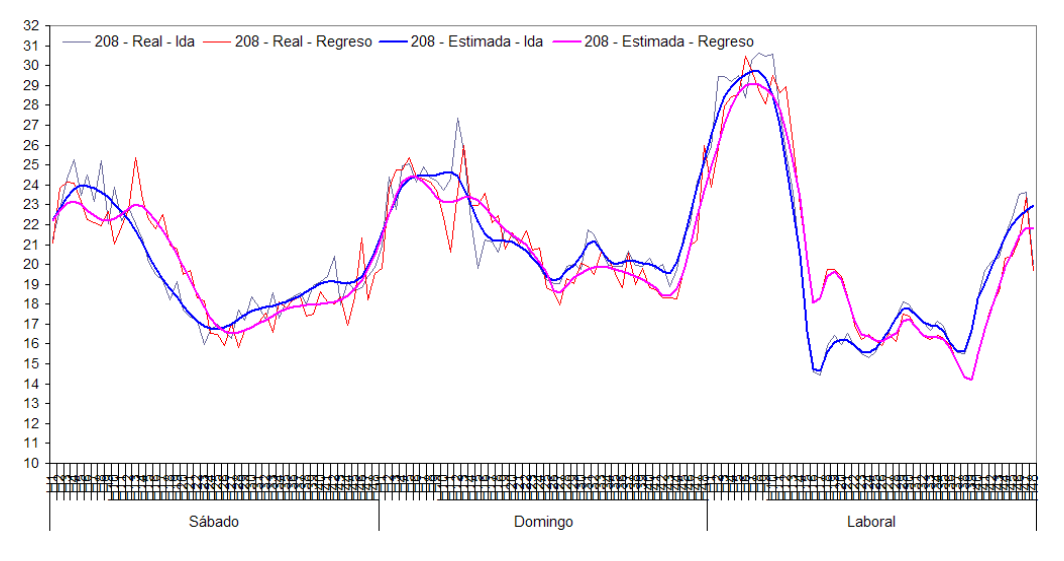

### **4.3.3 Referencias Metodología Cálculo de Velocidades**

Duda, R. and Hart, P. (1973). Pattern Classification and Scene Analysis. John Wiley & Sons.

Li, Q. and J.S. Racine. Nonparametric Econometrics: Theory and Practice. Princeton University Press, 2007.

Nadaraya, E. A. (1964). "On Estimating Regression". Theory of Probability and its Applications 9 (1): 141–142.

Parzen E. (1962). On estimation of a probability density function and mode, Ann. Math. Stat. 33, pp. Simonoff, Jeffrey S. (1996). Smoothing Methods in Statistics. Springer.

 T. Hastie, R. Tibshirani and J. Friedman, The Elements of Statistical Learning, Chapter 6, Springer, 2001.

Wasserman, L. (2005). All of Statistics: A Concise Course in Statistical Inference, Springer Texts in Statistics.

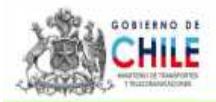

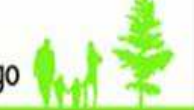

### **4.4 Tramificación de Velocidades**

El concesionario debe presentar un archivo que detalle factores de velocidad por tramo de 2 kms y media hora, de cada servicio sentido y tipo de día del Programa de Operación:

- 1. Todos los servicios-sentido deben tener factores de tramificación cada 2 Km
- 2. Cada servicio-sentido debe tener factores para todas las medias horas de los tres tipo de día (este o no en operación)
- 3. La cantidad de tramos es igual número entero obtenido de la división entre la distancia y la longitud del tramo (2 [km]) [ver formula 1 - redondear.más]
- 4. Salvo que la distancia total sea múltimplo de 2, la distancia del último tramo corresponde el cual es la diferencia entre el doble del numero de tramos y la distancia del servicio-sentido
- 5. Para los factores por tramo se debe cumplir que la sumatoria de la división entre la distancia del tramo y el factor, sea igual a la longitud total del servicio-sentido [ver formula 2]
- 6. Para cada tramo, la multiplicación de la velocidad del servicio-sentido con el factor debe ser mayor a la velocidad mínima definida
- 7. Para cada tramo, la multiplicación de la velocidad del servicio-sentido con el factor debe ser menor a la velocidad máxima definida
- 8. Si para una media hora un servicio-sentido no cumple alguna regla, se utilizará el valor por defecto (1) para todos factores por tramo.

$$
\boxed{\#Transes \left[ \frac{Distance_{SS}}{Longitud Tramo} \right] \langle formula1\rangle}
$$

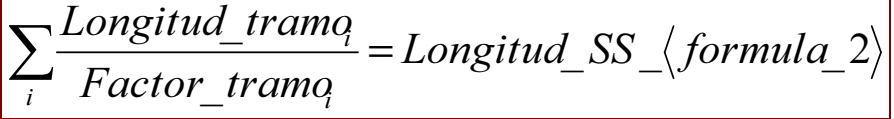

#### Ejemplo Formato Archivo de Tramificaciones:

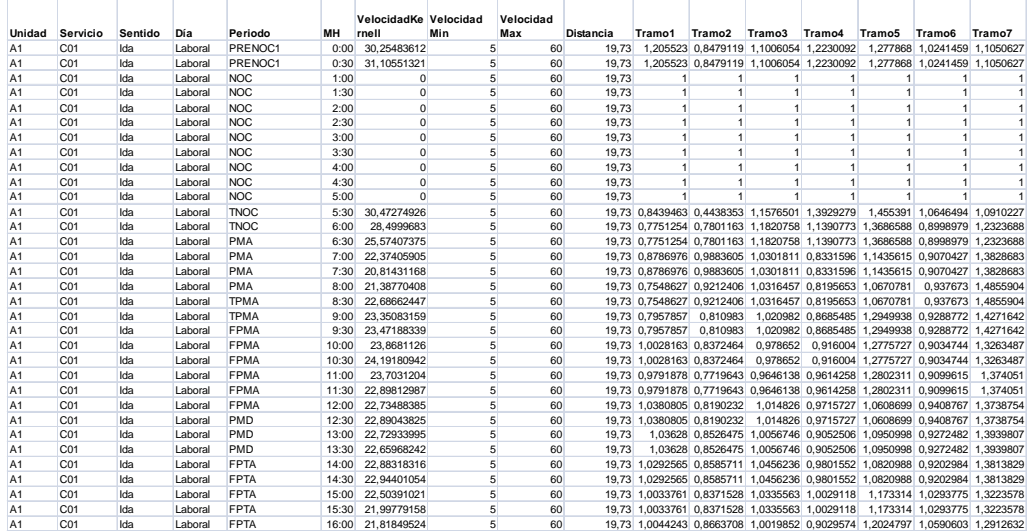

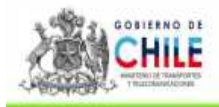

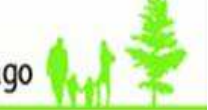

#### 4.5 Anexo 4, Oficios Aplicación Fase II.

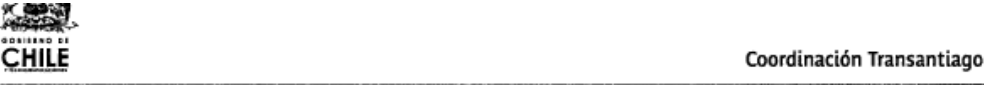

#### OFICIO Nº4817-GC-804/2010

REF.: 1) Oficio Nº 3876 de 9 de<br>septiembre de 2010, del Coordinador Transantiago a los Concesionarios.<br>
2) Oficio Nº 4683 - GC -768/2010 de 3 de noviembre de 2010, del Coordinador Transantiago a los Concesionarios.

3) Carta de 27 de octubre de 2010, de los Gerentes Generales de las<br>Unidades de Negocio T1, T2, T4 y T5.

MAT.: Lo que indica.

Santiago, 11 de noviembre del 2010.

#### **DE : COORDINADOR TRANSANTIAGO**

#### : SEGÚN DISTRIBUCIÓN

En mérito de lo expuesto en Oficio del Ant. Nº 2, referente a la aplicación gradual de del cálculo del indicador ICPKH, cumplo con informar lo siguiente:

Este indicador se aplicará, a partir del 16 de noviembre, en una primera etapa sólo a nivel de cada servicio, y en una fase posterior se aplicará a nivel de servicio sentido. Para su efecto, el tratamiento de las velocidades se realizará considerando la tramificación por ruta, cada dos kilómetros y se utilizarán distintas velocidades, cada media hora en los períodos punta mañana y punta tarde.

Esto último se aplica en virtud de que no se han presentado, a la Mesa de Trabajo establecida por esta Coordinación para desarrollar este índice, resultados del impacto de la variabilidad en el mencionado indicador, ni propuestas para resolverla, cuestión que hace, por ahora, poco recomendable la aplicación del indicador a nivel de servicio-sentido.

Sin otro particular, les saluda atentamente,

RAMUNDO CRUZAT VORREA **COORDINADOR TRANSANTIAGO** 

ι≷Α BC/RF

**STRIBUCION** 

- Gerente General Inversiones Alsacia S.A. (T1) Gerente General Subus Chile S.A. (T2)
- 
- Gerente General Express de Santiago Uno S.A. (T4)<br>Gerente General Express de Santiago Uno S.A. (T4)<br>Gerente General Buses Metropolitana S.A. (T5)

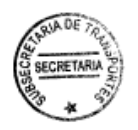

Coordinación Transantiago - Moneda 975 - piso 4, (56 - 2) 4283800

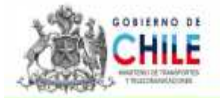

**CHILE** 

# Coordinación Transantiago

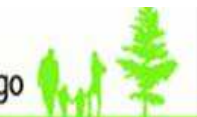

#### Coordinación Transantiago

- Gerente General Buses Vule S.A. (T3)<br>Gerente General Redbus Urbano S.A. (A1)<br>Gerente General STP S.A. (A2 A4)<br>Gerente General Unión del Transporte S.A. (A3)  $\overline{\phantom{0}}$
- $\bar{\bar{}}$
- $\label{eq:reduced}$
- Gerente General Las Araucarias S.A. (A5)
- $\overline{\phantom{a}}$ Gerente General Comercial Nuevo Milenio S.A. (A6 - A7)
- $\label{eq:reduced}$ - Gerente General Buses Gran Santiago S.A. (A8)
- 
- Cerente General Transaraucarias S.A. (A9)<br>- Gabinete Subsecretaría de Transportes<br>- Coordinación Transantiago.
- 
- $\label{eq:reduced}$ Gerencia de Contratos
- Archivo

Coordinación Transantiago - Moneda 975 - piso 4, (56 - 2) 4283800

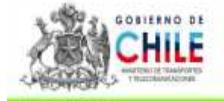

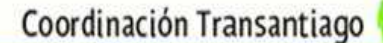

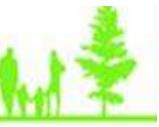

#### OFICIO Nº 3876

ANT.: - Oficios N° 2723-CC-423/2010, N°<br>2722-CC-422/2010, N° 2341-CC-369/2010, N°<br>2340-CC-368/2010, N° 1886-CC-300/2010, N°<br>1885-CC-299/2010, N° 1344-CC-224/2010 y N° 1343-CC-224/2010, todos de la Coordinación de Transantiago.

- Resoluciones Exentas Nº 1938 y N° 2034, ambas de 2009, del Ministerio de Transportes y Telecomunicaciones.

MAT.: Aplicación parámetro general Nº 1.

Santiago, 09 de septiembre de 2010.

#### DE: SR. RAIMUNDO CRUZAT CORREA **COORDINADOR TRANSANTIAGO**

#### A : SEGÚN DISTRIBUCIÓN

MPS1 ML 15SEP'10 13:38 38170

En relación con los documentos del antecedente, en que se informó la forma de aplicación del parámetro general Nº 1, asociado al descuento por incumplimiento de plazas-kilómetros-hora, previsto en la letra a) de la Resolución Exenta Nº 1938, de 2009 del Ministerio de Transportes y Telecomunicaciones, cumplo con informar a Ud. lo siguiente:

De conformidad con lo establecido en la Resolución Exenta Nº 2034, de 2009, del Ministerio de Transportes y Telecomunicaciones, que designó al Secretario Ejecutivo de la Coordinación de Transportes para la Ciudad de Santiago - Coordinador Fransantiago - para efectuar y llevar a cabo la aplicación de los parámetros referidos<br>en la Resolución Exenta Nº 1938, citada en forma precedente, adoptando todas las medidas de control y verificación que correspondan, a partir del 16 de septiembre de 2010, para efectos de calcular el desplazamiento de cada bus, se considerará como norma general la distancia comercial sobre la ruta oficial, usando para ello los registros de GPS del bus en cada media hora.

En mérito de lo expuesto, no se considerará un tiempo de prestación de servicio, ya que dicha medida se encontraba estrechamente relacionada con la medición de distancias euclidianas en el desplazamiento de los buses (comerciales y no comerciales).

Lo anterior se realiza a objeto de introducir mejoras al indicador de descuento por incumplimiento de plazas-kilómetros-hora. En este sentido, teniendo presente que esta Coordinación debe velar por la implementación y posterior revisión de los parámetros referidos en la Resolución Exenta Nº 1938, a partir del día 16 de noviembre de 2010, se introducirán mejoras en aspectos como la contabilización de plazas-kilómetros no requeridas en el Programa de Operación y el uso de velocidades comerciales homogéneas y fijas, considerando para ello la aplicación del indicador

Moneda 975 - piso 4, (56 - 2) 4283800

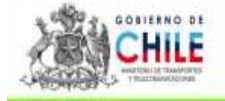

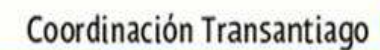

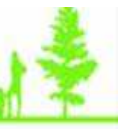

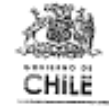

antes señalado a nivel de servicio-sentido y la inclusión en la velocidad comercial de los siguientes aspectos: variabilidad, diferenciación total a nivel de medias horas y la separación por tramos a lo largo de las rutas.

Sin otro particular, saluda atentamente,

RAIMUNDO CRUZAT CORREA

**CEA/RCS/RBC/R** 

- DISTRIBUCIÓN
- Gerente General Subus Chile S.A. (T2)
- Gerente General Buses Vule S.A. (T3)
- Gerente General Express de Santiago Uno S.A. (T4)
- Gerente General Buses Metropolitana S.A. (75)
- Gerente General Redbus Urbano S.A. (A1)
- 
- 
- 
- Gerente General STP S.A. (A2 A4)<br>- Gerente General STP S.A. (A2 A4)<br>- Gerente General Unión del Transporte S.A. (A3)<br>- Gerente General Las Araucarías S.A. (A5)<br>- Gerente General Comercial Nuevo Milenio S.A. (A6 A7)
- Gerente General Buses Gran Santiago S.A. (A8)<br>- Gerente General Buses Gran Santiago S.A. (A8)
- Gerencia de Contratos CTS
- Gerencia Técnica CTS
- Archivo CGC

Moneda 975 - piso 4, (56 - 2) 4283800

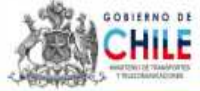

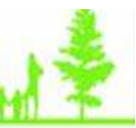

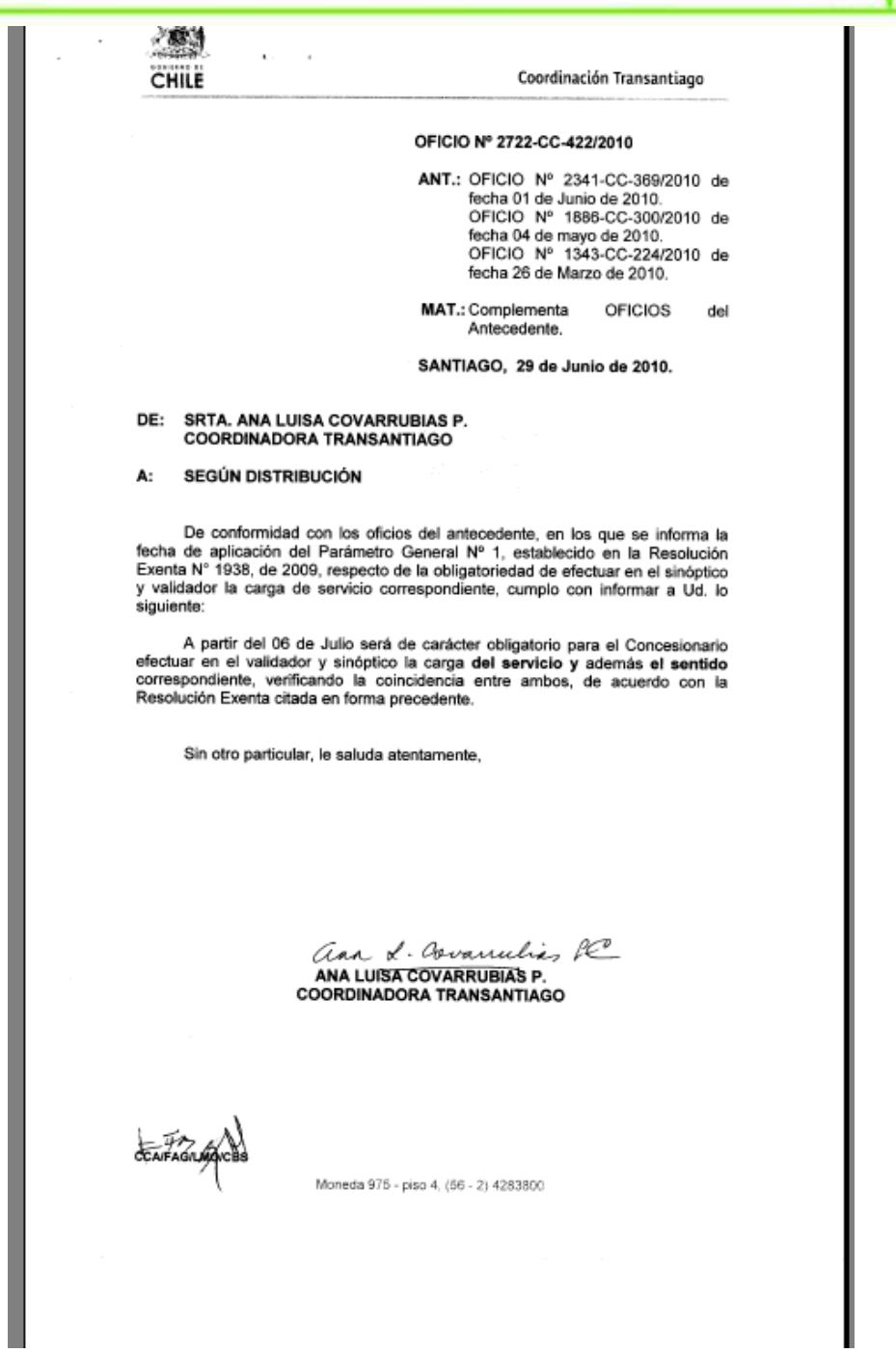

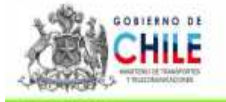

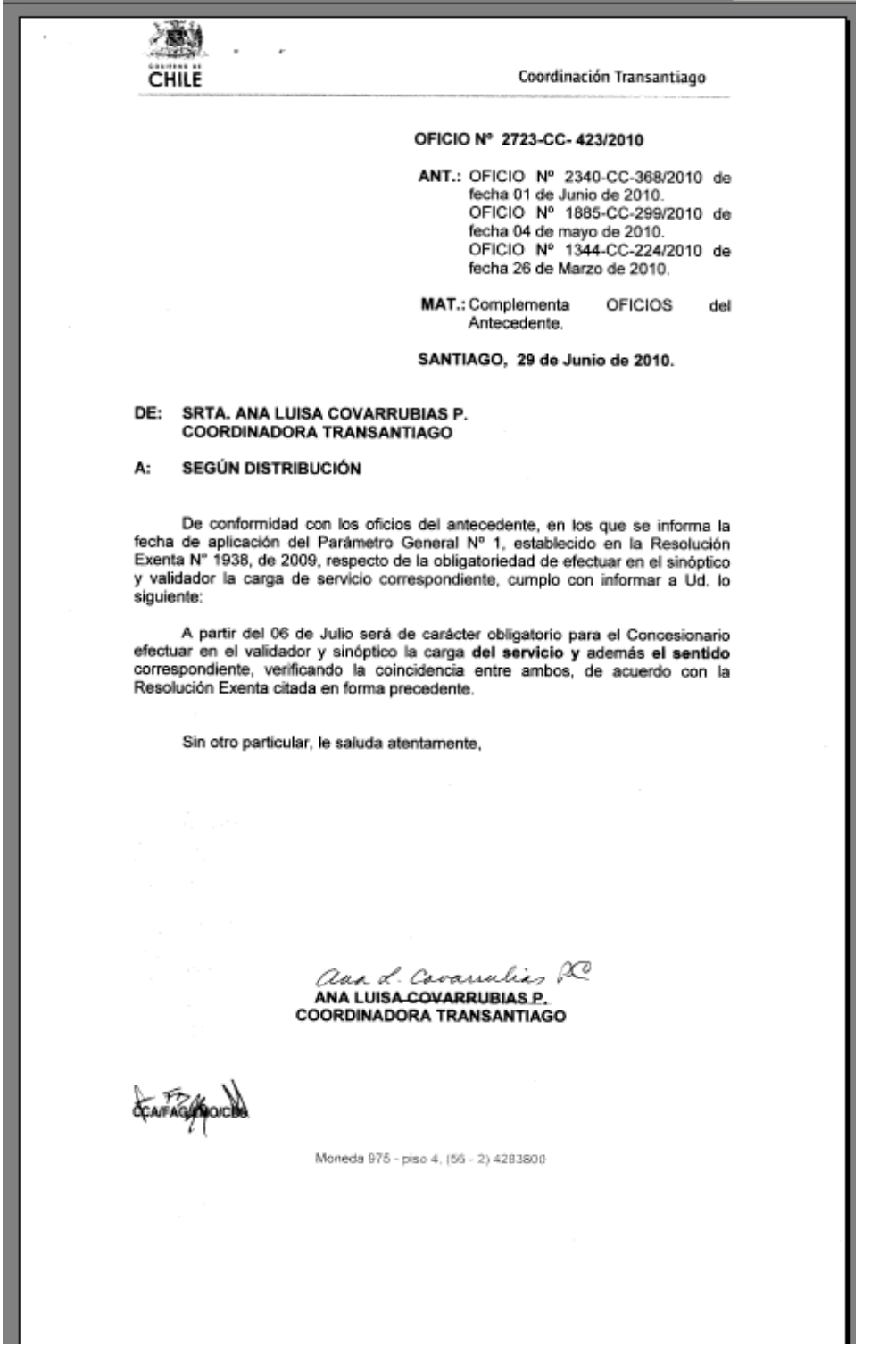

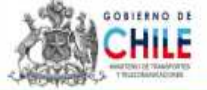

 $\sqrt{3}$ CHILE Coordinación Transantiago OFICIO Nº 2341-CC-369/2010 ANT.: OF. 1886-CC-300/2010 de fecha 04 de Mayo de 2010. OF. 1343-CC-224/2010 de fecha 26 de Marzo de 2010. 13.662.571-3 SECRETARIA GERENCIA MAT.: Aplicación parámetro general Nº 1. 07/06/10 SANTIAGO, 01 de junio de 2010. DE: ANA LUISA COVARRUBIAS P. COORDINADORA TRANSANTIAGO, COORDINACIÓN TRANSANTIAGO. A: SEGÚN DISTRIBUCIÓN En atención a los documentos del Antecedente, en que se informa la aplicación del parámetro general Nº 1 asociado al descuento por Incumplimiento del plazas-kilómetros-horas, previsto en la última Modificación de Contrato y en la letra a) de la Resolución Exenta Nº 1938 de 2009, para más tardar el día 16 de junio del presente año, a través del presente se informa: La aplicación del Parámetro General Nº 1 mencionado anteriormente se hace efectiva a partir del 01 de Junio de 2010, lo que se verá reflejado a partir de la siguiente liquidación que comprende el periodo desde 01 al 15 Junio del presente año. Dicho lo anterior, es de carácter obligatorio para el Concesionario efectuar en el validador y sinóptico, la carga del servicio correspondiente, verificando coincidencia entre ambos, condición descrita en el Parámetro Gene previamente. Sin otro particular, le saluda atentamente, ana L. Covanulia RC oiv ANA LUISA COVARRUBIAS P. **COORDINADORA TRANSANTIAGO** Moneda 975 - piso 4, (56 - 2) 4283800 ARCHIVO C.G.C.

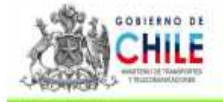

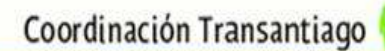

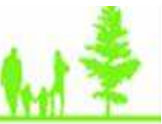

8. CHILE

Coordinación Transantiago

#### OFICIO Nº 2340-CC-368 /2010

ANT.: OF. 1885-CC-299/2010 de fecha 04 de mayo de 2010. OF. 1344-CC-224/2010 de fecha 26 de Marzo de 2010.

MAT.: Aplicación parámetro general Nº 1.

SANTIAGO, 01 de junio de 2010.

#### ANA LUISA COVARRUBIAS P. DE: COORDINADORA TRANSANTIAGO, COORDINACIÓN TRANSANTIAGO.

#### SEGÚN DISTRIBUCIÓN А:

En atención a los documentos del Antecedente, en que se informa la aplicación del parámetro general Nº 1 asociado al descuento por Incumplimiento del plazas-kilómetros-horas, previsto en la letra a) de la Resolución Exenta Nº 1938 de 2009, para más tardar el día 22 de junio del presente año, a través del presente se informa:

La aplicación del Parámetro General Nº 1 mencionado anteriormente se hará efectiva a partir del 06 de Junio de 2010, lo que se verá reflejado a partir de la siguiente liquidación que comprende el periodo desde 06 al 21 de Junio del presente año.

Dicho lo anterior, es de carácter obligatorio para el Concesionario efectuar en el validador y sinóptico, la carga del servicio correspondiente, verificando coincidencia entre ambos, condición descrita en el Parámetro General Nº 1 citado previamente.

Sin otro particular, le saluda atentamente,

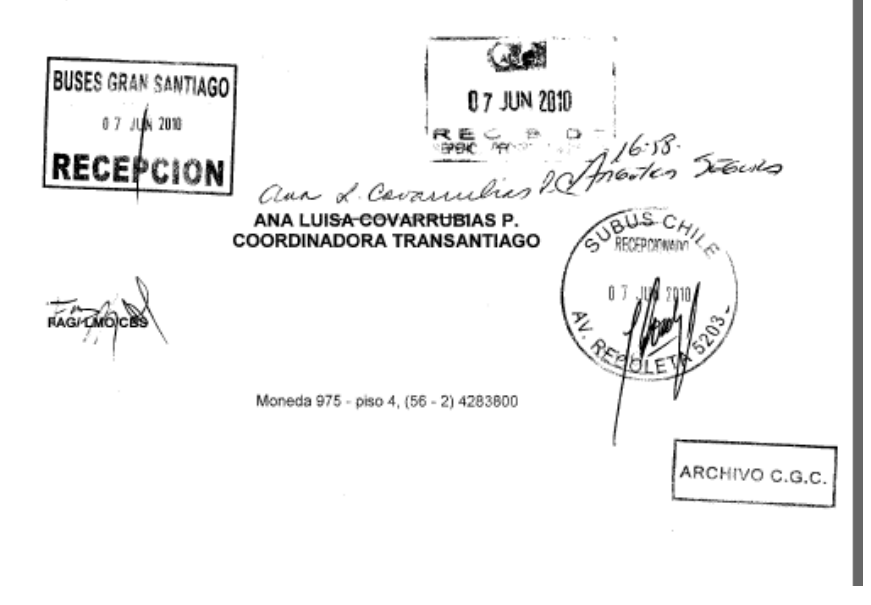

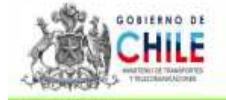

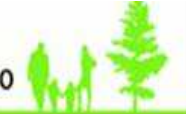

人間視 CHILE

Coordinación Transantiago

#### OFICIO Nº 1885-CC-299 /2010

ANT.: OF. 1344-CC-224/2010 de fecha 26 de Marzo de 2010.

MAT.: Aplicación parámetro general Nº 1.

SANTIAGO, 04 de mayo de 2010

#### DE: ANA LUISA COVARRUBIAS P. COORDINADORA TRANSANTIAGO, COORDINACIÓN TRANSANTIAGO.

#### A: SEGÚN DISTRIBUCIÓN

En atención al documento del ANT., en que se informa la aplicación del parámetro general N°1 asociado al descuento por incumplimiento de plazaskilómetros-horas, previsto en la última Modificación de Contrato y en la letra a) de la Resolución Exenta Nº 1938 de 2009, cabe precisar que su aplicación, indicada en primera instancia para el día 22 de abril de 2010, comenzará a más tardar el día 22 de Junio del presente año, lo que será oportunamente notificado.

No obstante lo anterior, se instruye a los Concesionarios la obligación de llevar a cabo las acciones necesarias para efectuar la correcta carga en el validador y sinóptico, verificando la coincidencia entre ambos, condición descrita en el Parámetro General Nº 1 citado previamente. La correcta ejecución de lo<br>antes mencionado, estará siendo revisado por el Ministerio de Transporte y Telecomunicaciones a través de esta Coordinación.

Sin otro particular, saluda atentamente,

ana L. Covanulies RC ANA LUISA COVARRUBIAS P.

**COORDINADORA TRANSANTIAGO** 

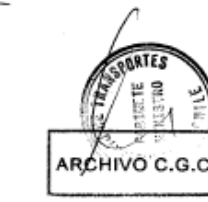

Moneda 975 - piso 4, (56 - 2) 4283800

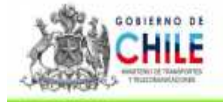

大學學

А:

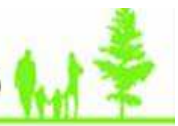

CHILE Coordinación Transantiago FOLIO 1886-CC-300/2010 ANT.: OF. 1343-CC-224/2010 de fecha 26 de Marzo de 2010. MAT.: Aplicación parámetro general Nº 1. SANTIAGO, 04 de mayo de 2010 DE: ANA LUISA COVARRUBIAS P. COORDINADORA TRANSANTIAGO, COORDINACIÓN TRANSANTIAGO. SEGÚN DISTRIBUCIÓN En atención al documento del ANT., en que se informa la aplicación del En atencion al acoumento del ANT, en que se informa la aplicación del<br>parámetro general N° 1 asociado al descuento por incumplimiento de plazas-<br>kilómetros-horas, previsto en la última Modificación de Contrato y en la letr el día 16 de Junio del presente año, lo que será oportunamente notificado. No obstante lo anterior, se instruye a los Concesionarios la obligación de llevar a cabo las acciones necesarias para efectuar la correcta carga en el validador y sinóptico, verificando coincidencia entre ambos, condición el Parámetro General Nº 1 citado previamente. La correcta ejecución de lo antes mencionado, estará siendo revisado por el Ministerio de Transporte y Telecomunicaciones a través de esta Coordinación. Sin otro particular, saluda atentamente,

> asa & Covanulies PC ANA LUISA COVARRUBIAS P. COORDINADORA TRANSANTIAGO

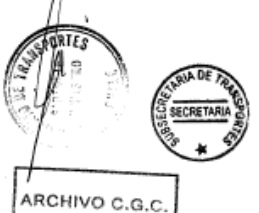

Moneda 975 - piso 4. (56 - 2) 4283800

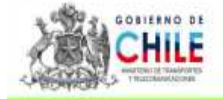

78N CHILE

Coordinación Transantiago

#### OFICIO Nº 1343 - CC - 224/2010

ANT.: - Última Modificación de Contratos.

-Resolución Exenta Nº 1938, de 2009, del Ministerio de Transportes y Telecomunicaciones.

MAT.: Informa lo que indica.

#### SANTIAGO, 26 de Marzo de 2010

#### DE: **MARCO CARMACH BOTTO** COORDINADOR TRANSANTIAGO, COORDINACIÓN TRANSANTIAGO.

#### SEGÚN DISTRIBUCIÓN А:

De conformidad a lo dispuesto en el documento citado en el antecedente,<br>referido a la aplicación del parámetro general N° 1, del descuento por<br>incumplimiento de plazas-kilómetros-horas previsto en la última Modificación d aplicado a partir del 16 de Abril del presente año, con las siguientes consideraciones:

- ☑ La aplicación del indicador, además de considerar en una primera instancia la coincidencia solo del servicio, se basará en que el tiempo que los buses deben prestar servicio dentro de la media hora correspondiente, será de 5 minutos.
- ☑ El parámetro de 5 minutos antes señalado, podrá ser incrementado progresivamente durante las siguientes quincenas.

Sin otro particular, le saluda atentamente. **MARCO** COORDINAÇ SANTIAGO

Moneda 975 - piso 4, (56 - 2) 4283800

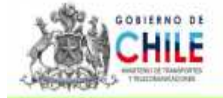

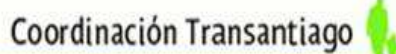

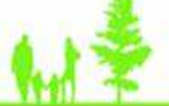

 $\sqrt{3}$ CHILE

Coordinación Transantiago

#### OFICIO Nº 1344 - CC - 224/2010

ANT.: Resolución Exenta Nº 1938, de 2009, del Ministerio de Transportes y Telecomunicaciones.

#### MAT.: Informa lo que indica.

#### SANTIAGO, 26 de Marzo de 2010

#### **MARCO CARMACH BOTTO.** DE: COORDINADOR TRANSANTIAGO, COORDINACIÓN TRANSANTIAGO.

#### SEGÚN DISTRIBUCIÓN A:

De conformidad a lo dispuesto en el documento citado en el antecedente,<br>referido a la aplicación del parámetro general  $N^{\circ}$  1, del descuento por<br>incumplimiento de plazas-kilómetros-horas previsto en la letra a) de la R año, con las siguientes consideraciones:

- ⊠ La aplicación del indicador, además de considerar en una primera instancia<br>la coincidencia solo del servicio, se basará en que el tiempo que los buses<br>deben prestar servicio dentro de la media hora correspondiente, será minutos.
- ☑ El parámetro de 5 minutos antes señalado, podrá ser incrementado<br>progresivamente durante las siguientes quincenas.

Sin otro particular, le saluda atentamente,

MARCO GAN<br>FOORDINADOP **К** вотто ANSANTIAGO

Moneda 975 - piso 4, (56 - 2) 4283800